# **TOSHIBA**

# TOSVERT VF-AS1/PS1

# DeviceNet Option Function Manual

# DEV002Z-1

\* The data given in this manual are subject to change without notice.

# Contents

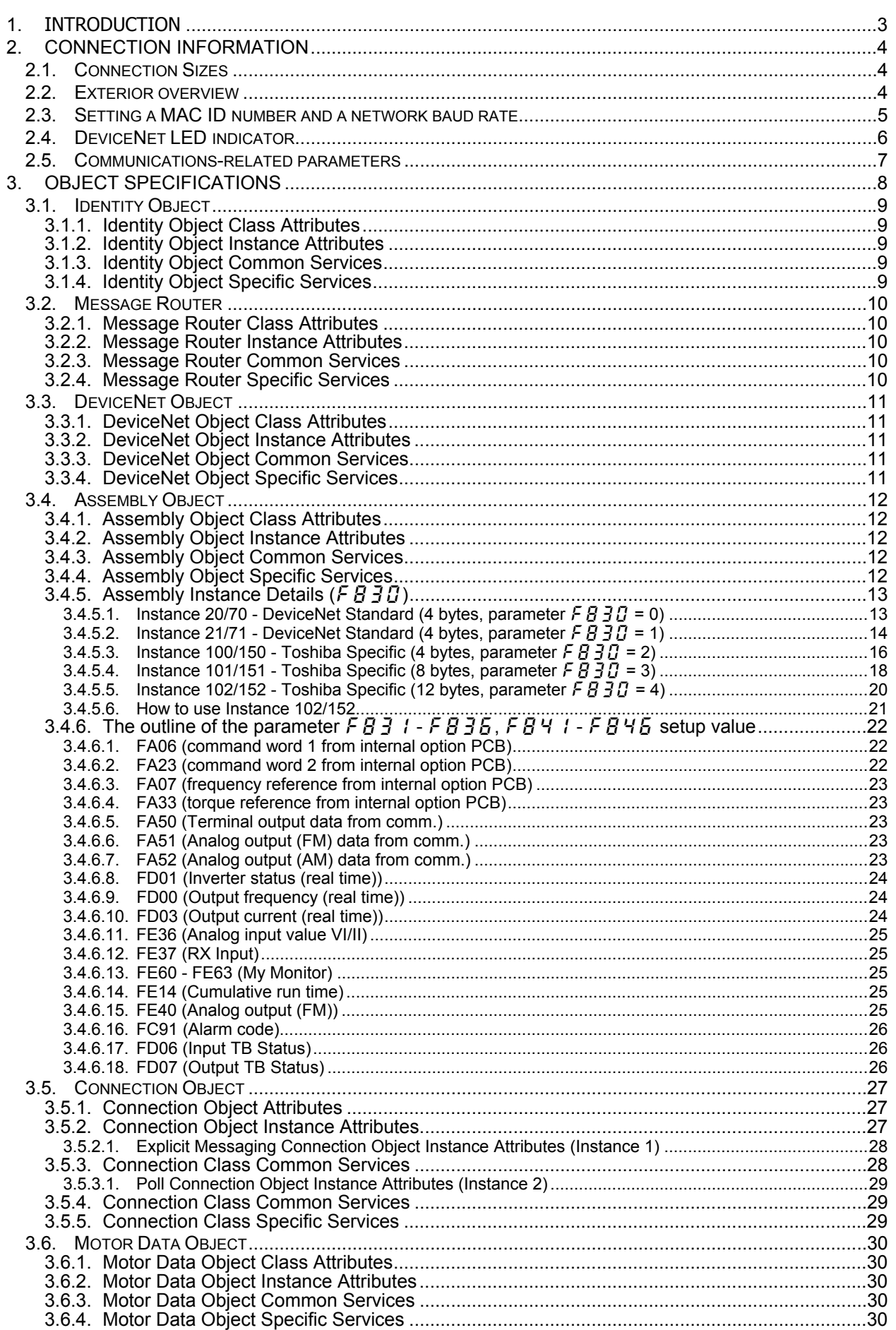

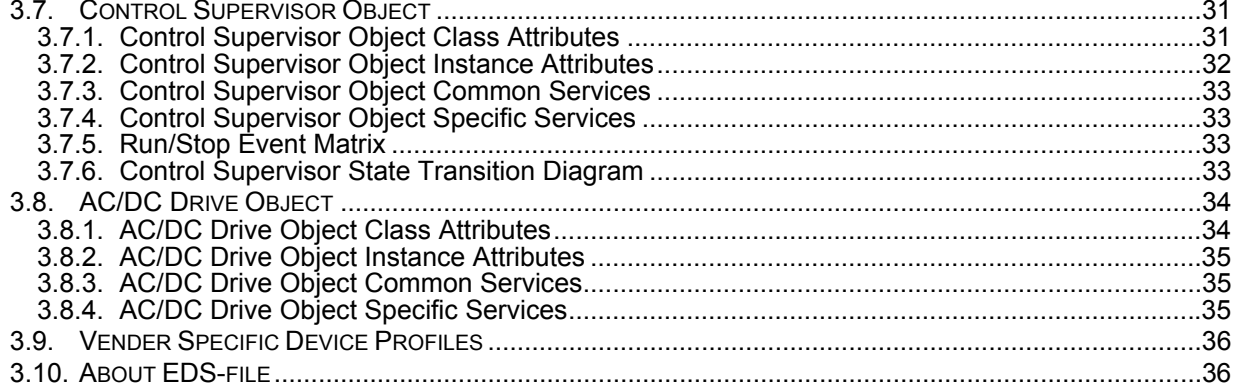

# 1. Introduction

Thank you for purchasing the DeviceNet option "DEV002Z" for the VF-AS1/PS1. Before using the DeviceNet option, please familiarize yourself with the product and be sure to thoroughly read the instructions and precautions contained in this manual.

In addition, please make sure that this manual and "Instruction Manual" is delivered to the end user, and keep this function manual in a safe place for future reference or drive/interface inspection.

This manual describes the supported functions for the "DEV002Z".

In conjunction with this manual, the following manuals are supplied by Toshiba, and are essential both for ensuring a safe, reliable system installation as well as for realizing the full potential of the "DEV002Z":

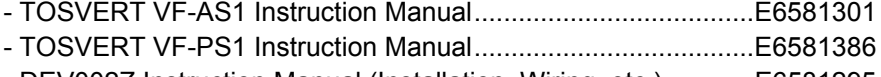

- DEV002Z Instruction Manual (Installation, Wiring, etc.)............E6581295

# 2. Connection Information

# **2.1. Connection Sizes**

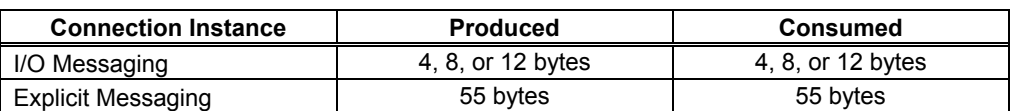

# **Notes**

- For the Polled I/O connection, if the actual consumed data size is less than the connection instance's consumed connection size attribute, the consumed data will be ignored, but the connection will otherwise produce normally. If the actual consumed data size is larger than the connection instance's consumed\_connection\_size attribute, the consumed data will be ignored and the connection will not produce.
- For the Explicit Messaging connection, this is the maximum message length: shorter messages are also acceptable.

# **2.2. Exterior overview**

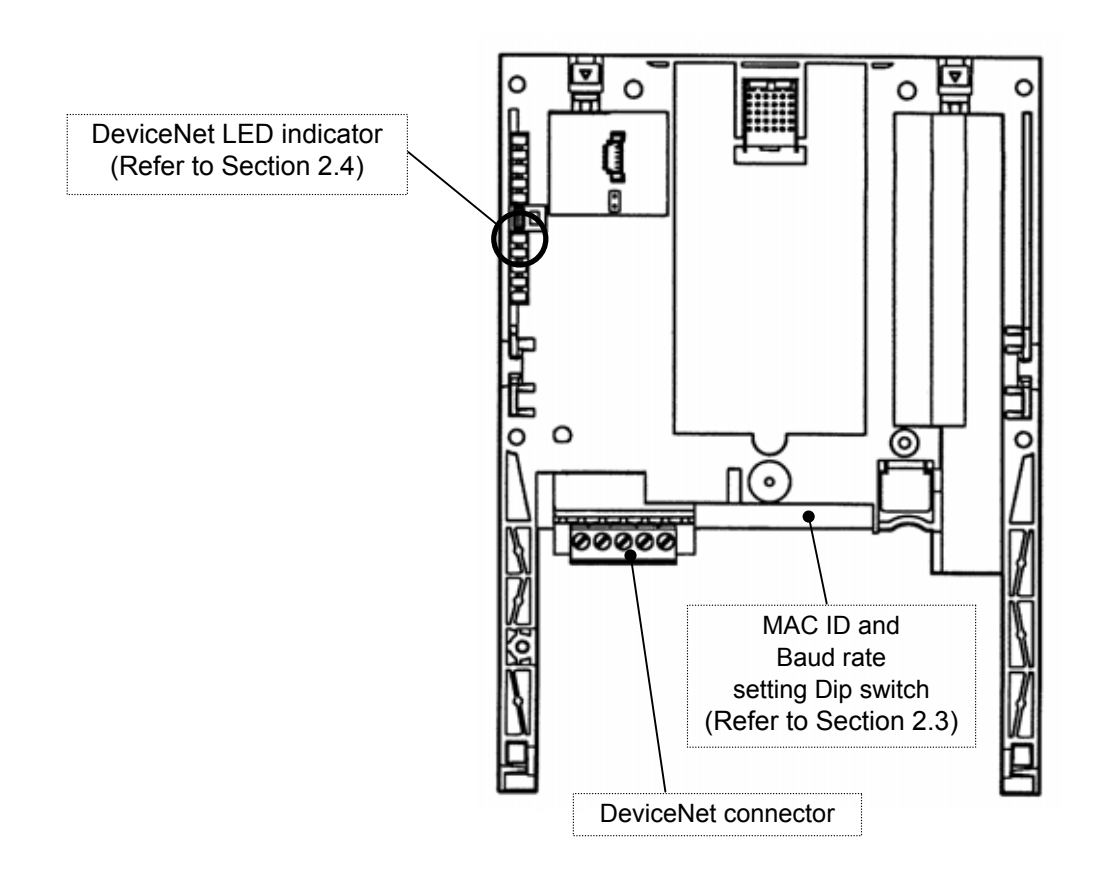

# **2.3. Setting a MAC ID number and a network baud rate**

Configure MAC ID and network baud rate by the Dip switch on the DeviceNet option.

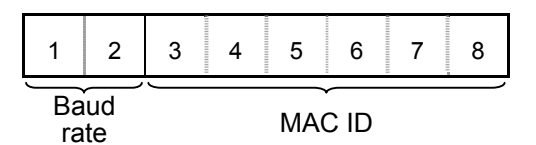

<Default setting>  $MAC ID = 1$ Baud rate = 125kbps

# • MAC ID configuration

The MAC ID must be unique and not match any other device on the network.

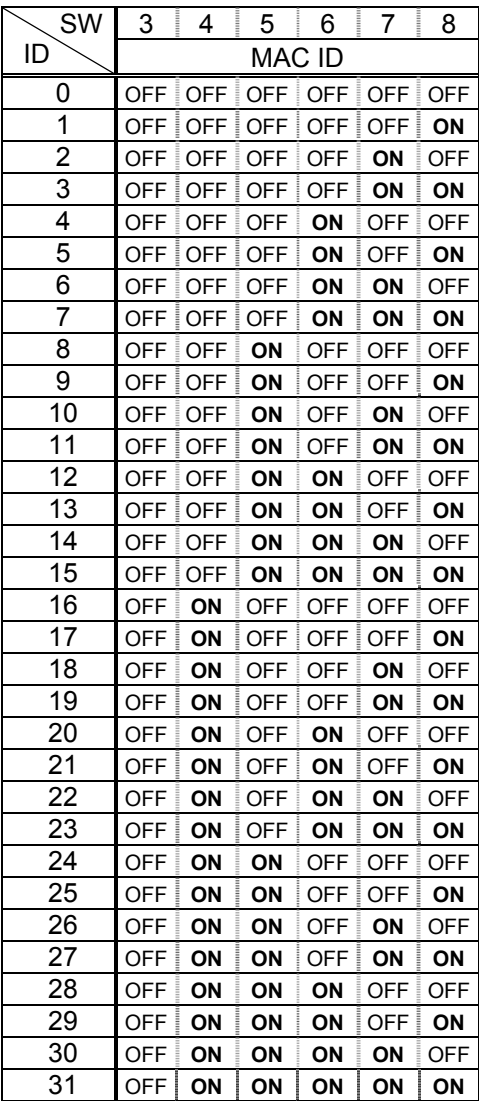

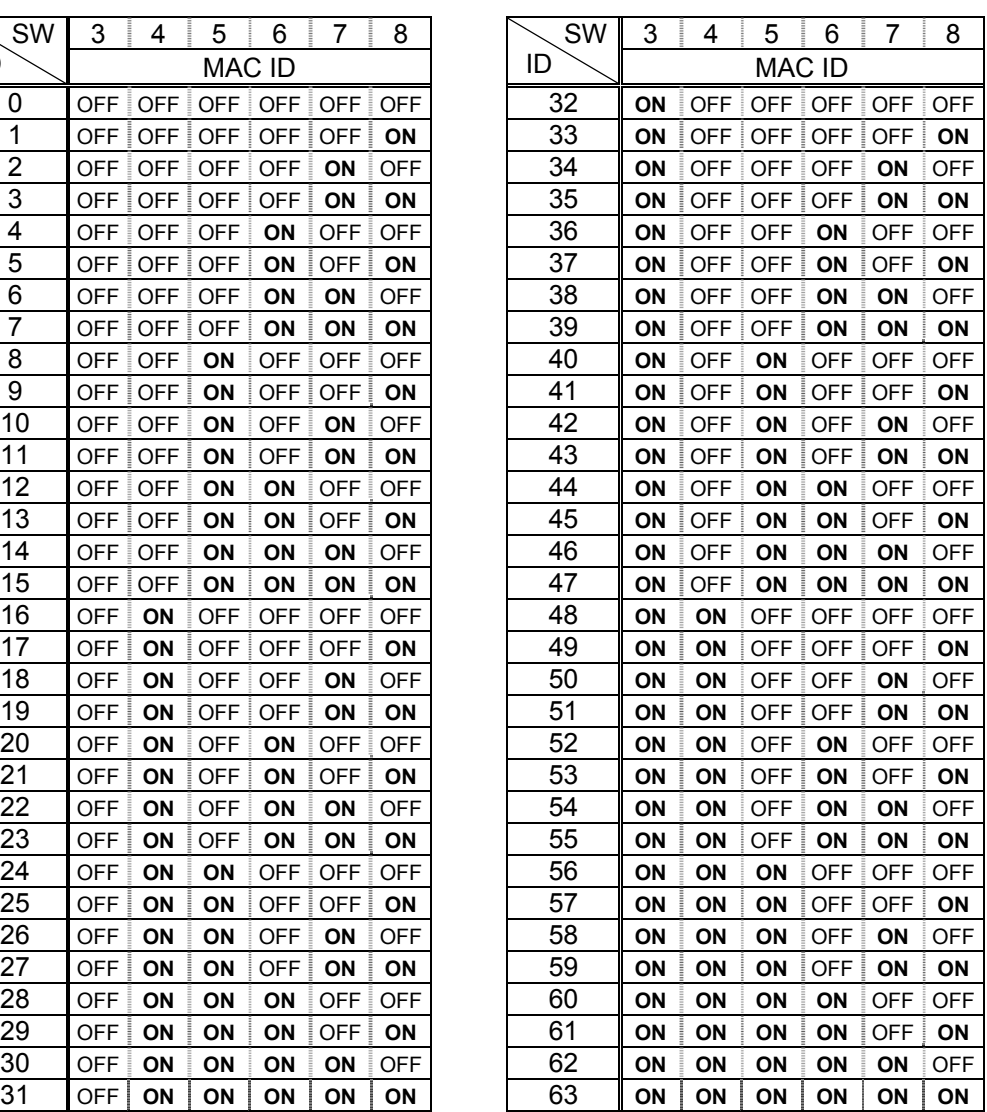

### • Baud rate configuration

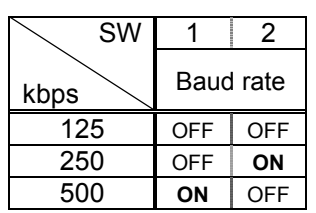

Maximum length of main line

500m (1640 ft.) 250m (820 ft.) 100m (328 ft.)

# **2.4. DeviceNet LED indicator**

The DEV002Z option has a two-color (red and green) LED as a means of indicating the MNS (module/network status), which works basically in accordance with DeviceNet specifications.

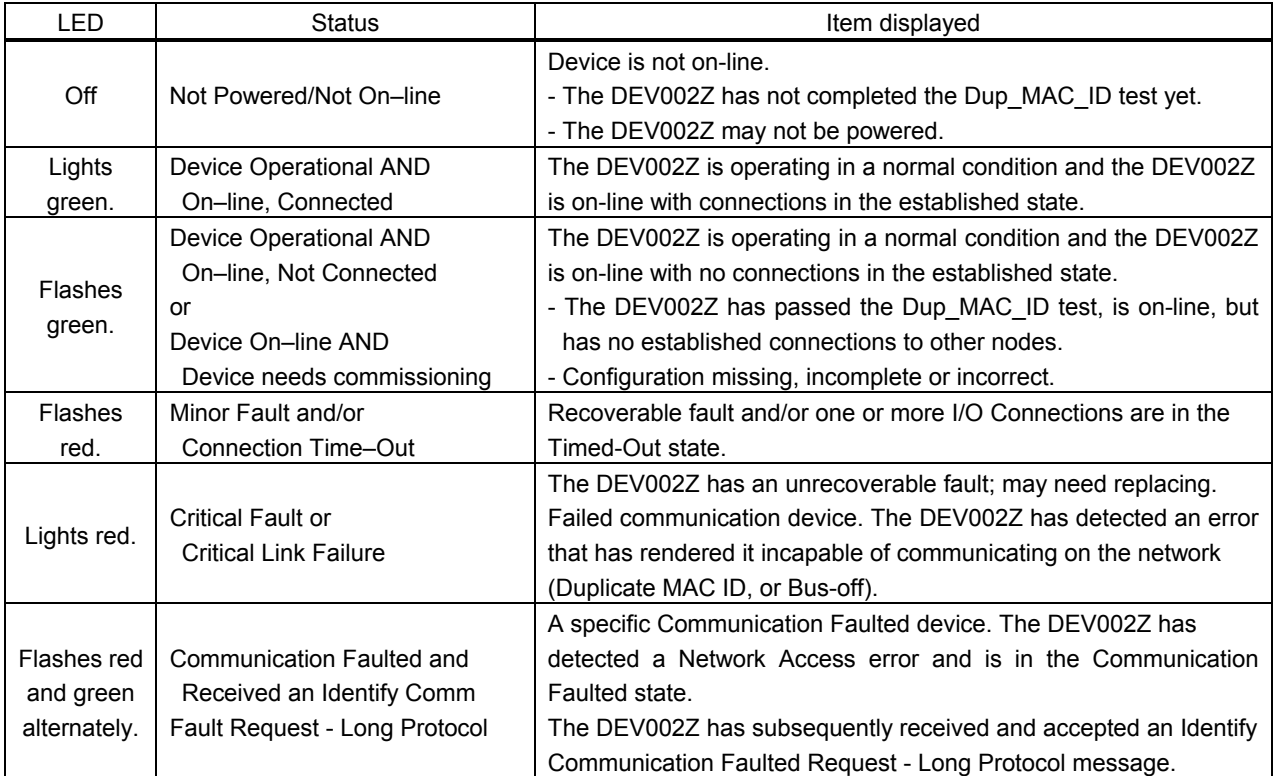

# **2.5. Communications-related parameters**

In a network, VF-AS1/PS1 (DEV002Z) serves as a DeviceNet slave device. The DEV002Z configuration is set by the following parameters.

The supported parameters for each drive and their allowable adjustment ranges are defined in the appropriate Electronic Data Sheet (EDS) files. EDS files can be downloaded via the internet from

# http://www.inverter.co.jp/product/inv/vfas1/dev/index\_i.htm

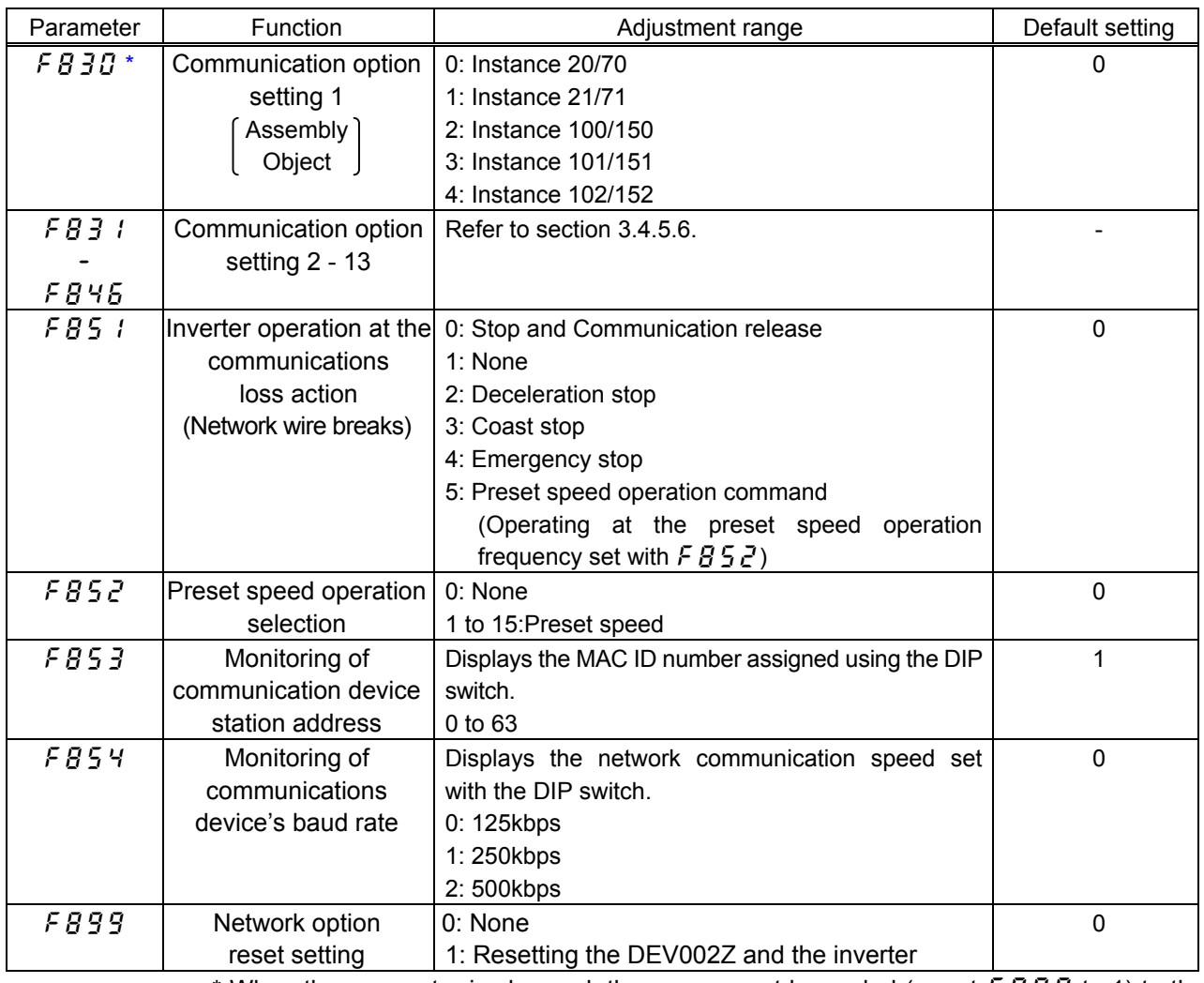

\* When the parameter is changed, the power must be cycled (or set  $FBB9$  to 1) to the VF-AS1/PS1 for the changes to take effect.

\*\* When  $F \Pi G d$  or  $E \Pi G d$  is set to "Communication Input", VF-AS1/PS1 drives without Net Ref (Frequency link) or Net Ctrl (command link) at each Instance.

# 3. Object Specifications

This section contains the object specifications for all DeviceNet objects currently supported by the "DEV002Z". Table 1 outlines those objects covered:

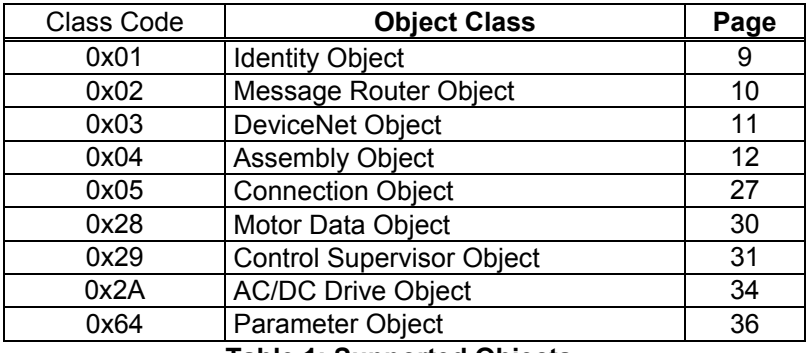

**Table 1: Supported Objects**

For definitions of all data types referred to in these object specifications, refer to the ODVA DeviceNet Specifications. In general, however, the following are some of the most prevalent types:

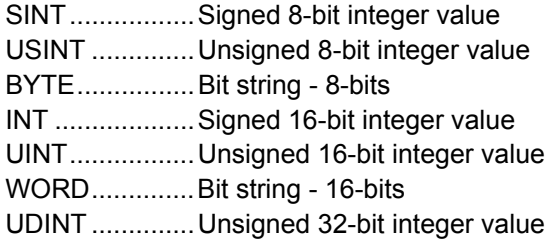

# **3.1. Identity Object**

*Class code 0x01.* This object provides identification of and general information about the device.

#### 3.1.1. Identity Object Class Attributes

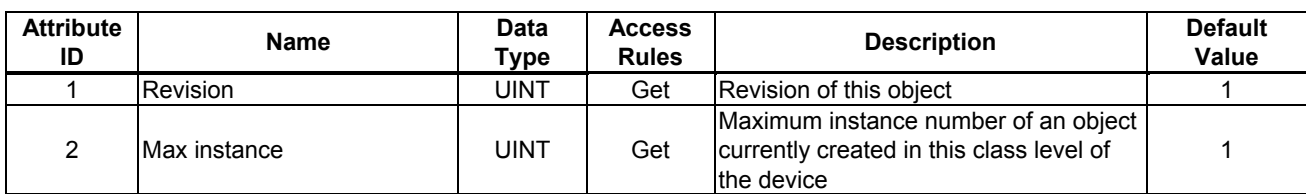

## 3.1.2. Identity Object Instance Attributes

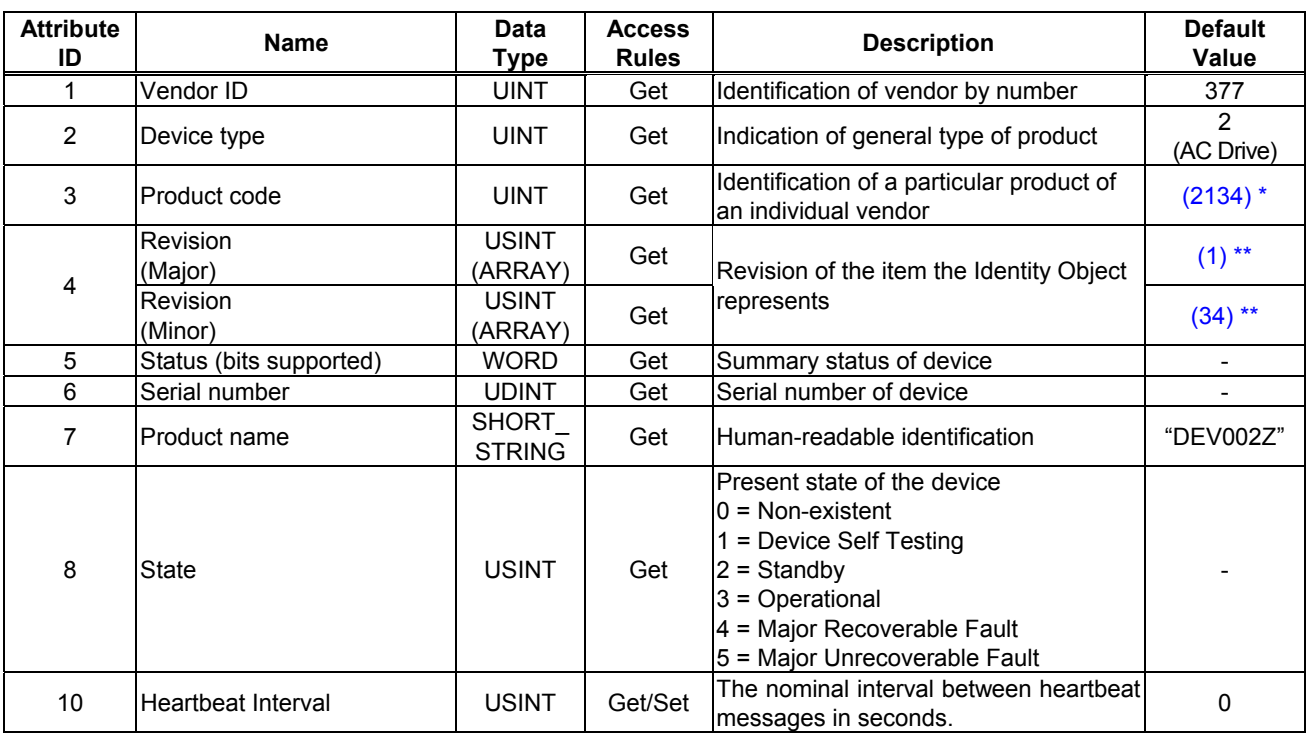

\* Triple figures are the same value as VF-AS1/PS1 software version under Product code.

\*\* Revision (Major) is the same value as the single figure on the VF-AS1/PS1 software version. Revision (Major) is the same value as double figures under the VF-AS1/PS1 software version.

#### 3.1.3. Identity Object Common Services

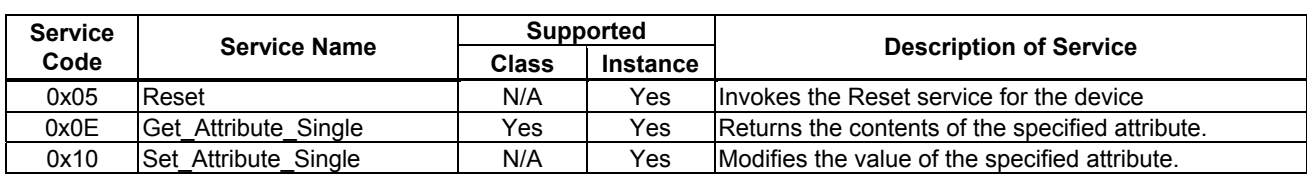

#### 3.1.4. Identity Object Specific Services

The Identity Object provides no object specific services.

# **3.2. Message Router**

*Class code 0x02.* The Message Router Object provides a messaging connection point through which a Client may address a service to any object class or instance residing in the DeviceNet interface unit.

# 3.2.1. Message Router Class Attributes

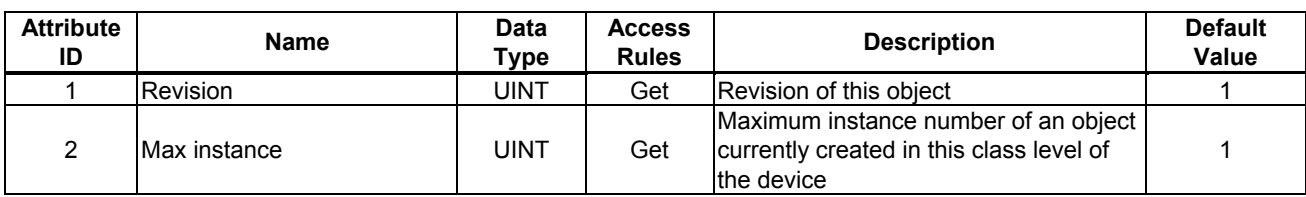

#### 3.2.2. Message Router Instance Attributes

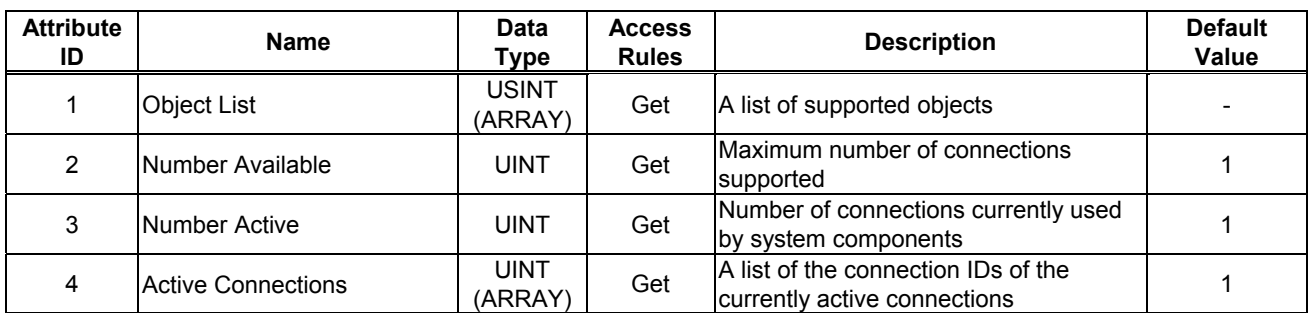

#### 3.2.3. Message Router Common Services

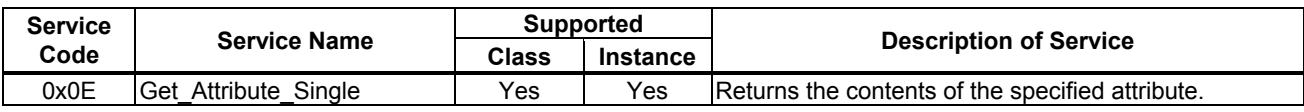

## 3.2.4. Message Router Specific Services

The Message Router provides no object specific services.

# **3.3. DeviceNet Object**

*Class Code 0x03.* The DeviceNet Object provides for the configuration and status of a DeviceNet port.

### 3.3.1. DeviceNet Object Class Attributes

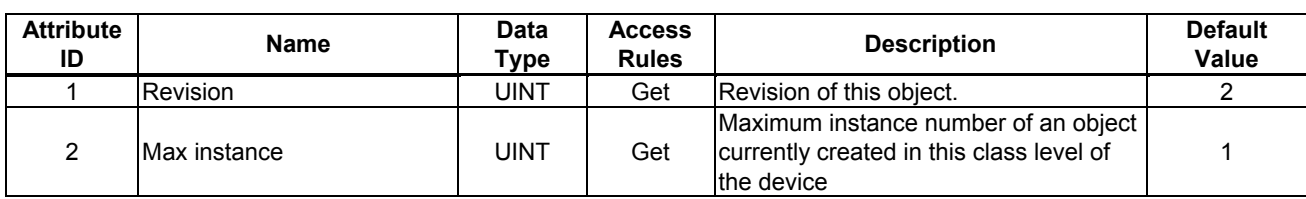

## 3.3.2. DeviceNet Object Instance Attributes

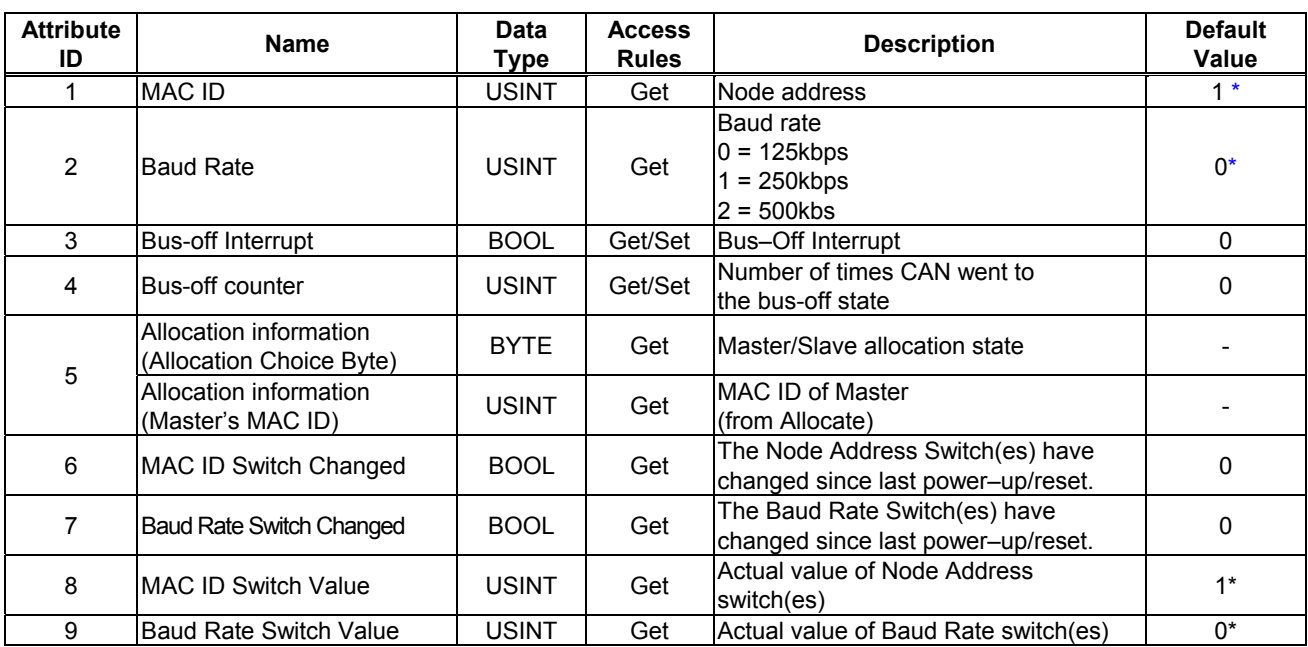

\* The MAC ID and Baud Rate are settable by DIP SW.

#### 3.3.3. DeviceNet Object Common Services

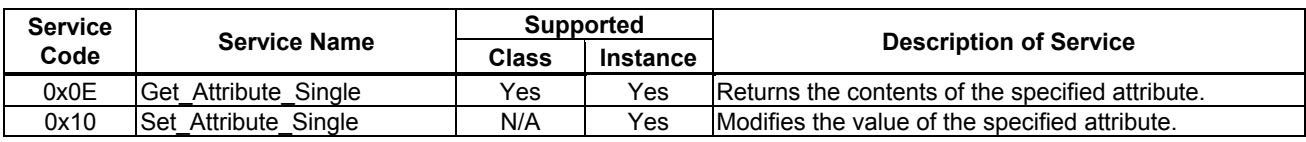

## 3.3.4. DeviceNet Object Specific Services

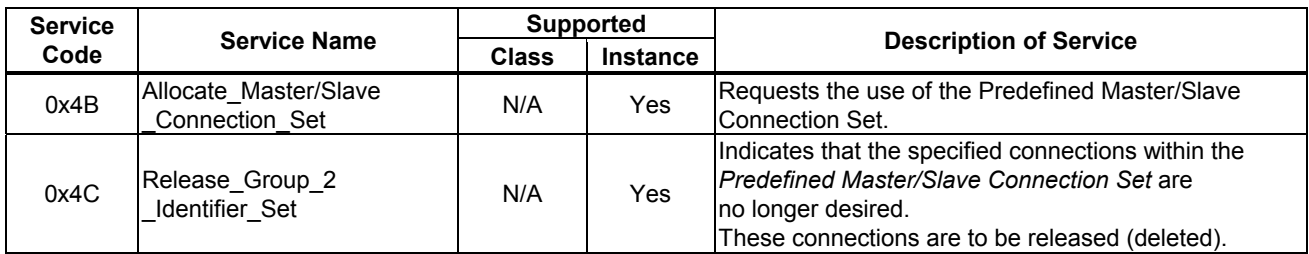

# **3.4. Assembly Object**

*Class code 0x04.* The Assembly Object binds attributes of multiple objects, which allows data to or from each object to be sent or received over a single connection.

#### 3.4.1. Assembly Object Class Attributes

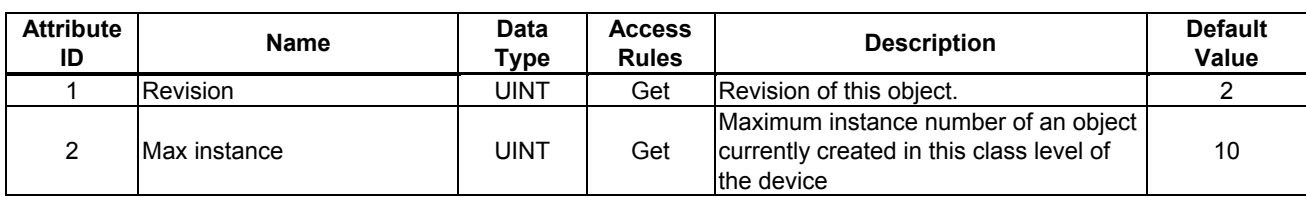

# 3.4.2. Assembly Object Instance Attributes

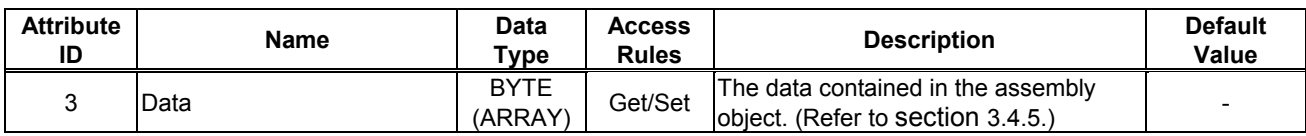

## 3.4.3. Assembly Object Common Services

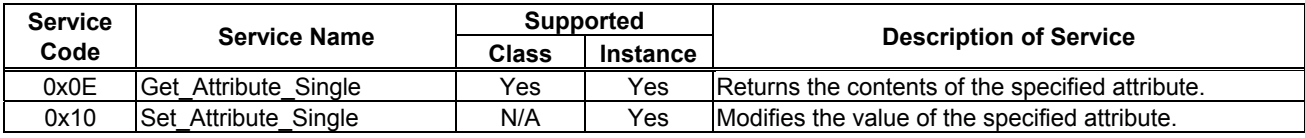

#### 3.4.4. Assembly Object Specific Services

The Assembly Object for static assemblies provides no object specific services.

## 3.4.5.1. Instance 20/70 - DeviceNet Standard (4 bytes, parameter  $F \ddot{B} \ddot{C} = 0$ )

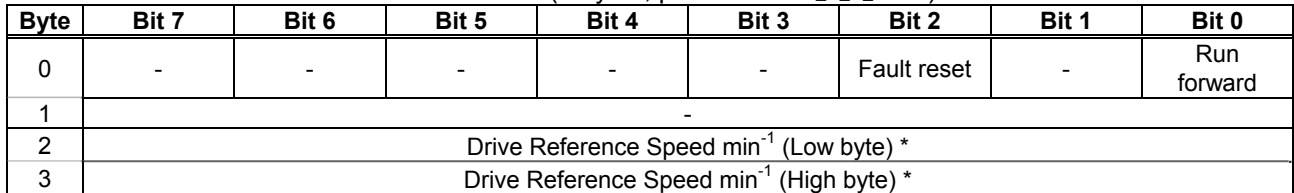

Fig. 1 Output Instance 20 Layout

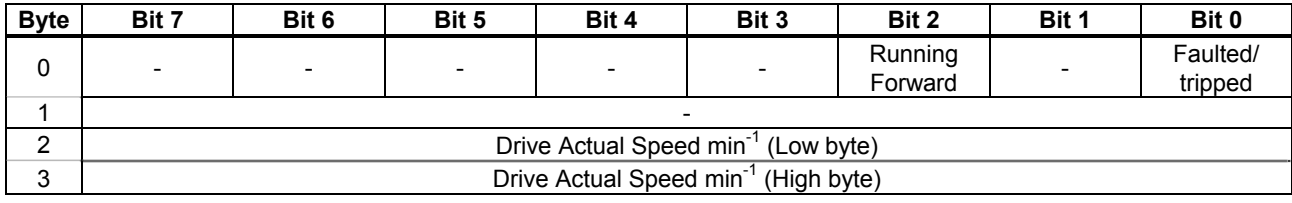

Fig. 2 Input Instance 70 Layout

# **Examples of Instance 20/70**

Stop

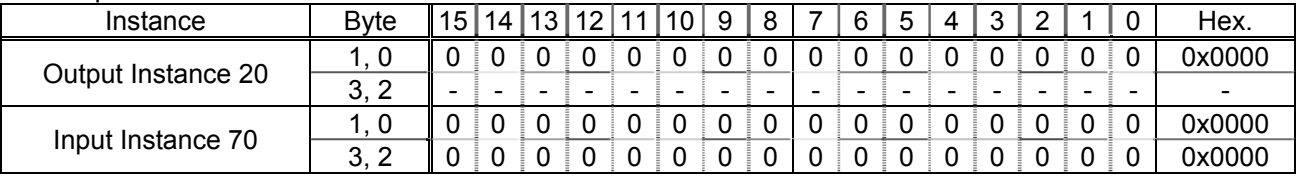

Forward running 1800min-1

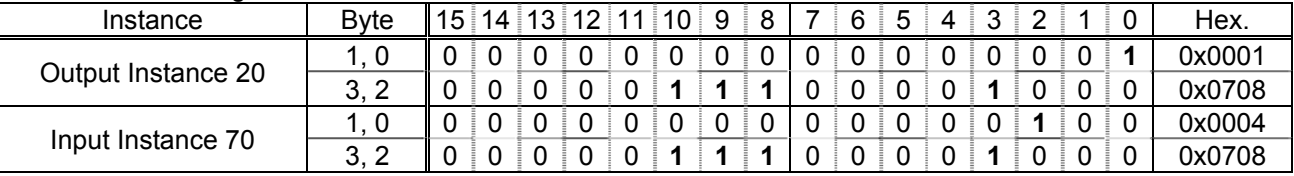

Fault reset \*\*

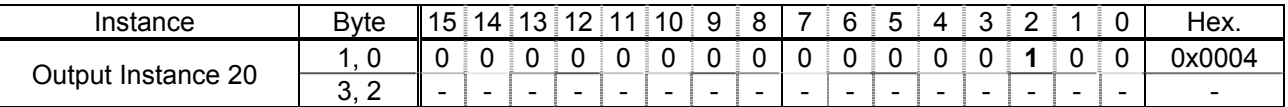

\* Drive Reference Speed is set up number of rotations by the hexadecimal number. For example, when "Frequency reference" is set up to 1800min<sup>-1</sup>:  $1800 = 0x0708$  (Hex.)

\*\* Fault reset works only 1 time when 0 -> 1.

3.4.5.2. Instance 21/71 - DeviceNet Standard (4 bytes, parameter  $\overline{F}R\overline{3}R = 1$ )

| <b>Byte</b> | Bit 7                                              | Bit 6                | Bit 5      | Bit 4 | Bit 3                                               | Bit 2              | Bit 1   | Bit 0   |  |  |
|-------------|----------------------------------------------------|----------------------|------------|-------|-----------------------------------------------------|--------------------|---------|---------|--|--|
| 0           |                                                    | Net Ref <sup>*</sup> | Net Ctrl * |       |                                                     | <b>Fault reset</b> | Run     | Run     |  |  |
|             |                                                    |                      |            |       |                                                     |                    | reverse | forward |  |  |
|             |                                                    |                      |            |       | $\overline{\phantom{0}}$                            |                    |         |         |  |  |
|             | Drive Reference Speed min <sup>-1</sup> (Low byte) |                      |            |       |                                                     |                    |         |         |  |  |
| ◠<br>ں      |                                                    |                      |            |       | Drive Reference Speed min <sup>-1</sup> (High byte) |                    |         |         |  |  |

#### Fig. 3 Output Instance 21 Layout

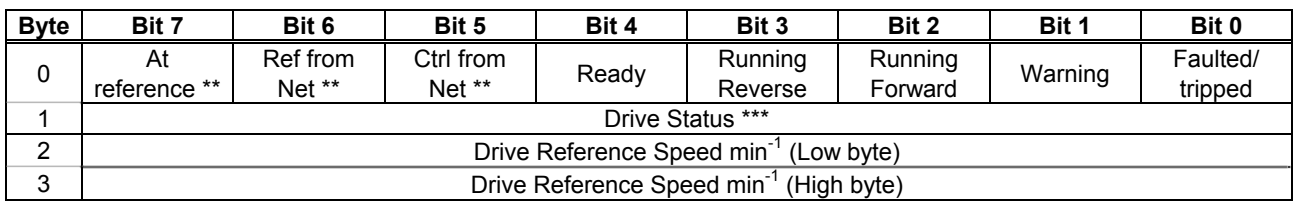

Fig. 4 Input Instance 71 Layout

\* Bit 5 and 6 of the instance 21 byte 0 are defined as follows.

Bit 5 (Net Ctrl)................. When "1" is set, bits 0 (Run forward) and 1 (Run reverse) of byte 0 are enabled. When "0" is set, Run/Stop is according to setup of the parameter  $\int \Pi \vec{u} d$ .

Bit 6 (Net Ref)................. When "1" is set, bytes 2 and 3 are enabled. When "0" is set, Drive Reference Speed is according to setup of the parameter  $F \cap G d$ .

\*\* Bit 5, 6, and 7 of the instance 71 byte 0 are defined as follows.

Bit 5 (Ctrl from Net)......... When RUN/STOP command from DeviceNet is enabled, "1" is set.

Bit 6 (Ref from Net)......... When frequency command from DeviceNet is enabled, "1" is set.

Bit 7 (At reference) ......... When output frequency becomes the same as frequency command, "1" is set.

\*\*\* Drive Status is same as the Control Supervisor class State attribute (refer to section 3.7.2).

1 (= BN: 00000001): Startup

2 (= BN: 00000010): Not Ready

3 (= BN: 00000011): Ready

4 (= BN: 00000100): Enabled

- 5 (= BN: 00000101): Stopping
- 6 (= BN: 00000110): Fault Stop
- 7 (= BN: 00000111): Faulted

# **Examples of Instance 21/71**

#### Stop

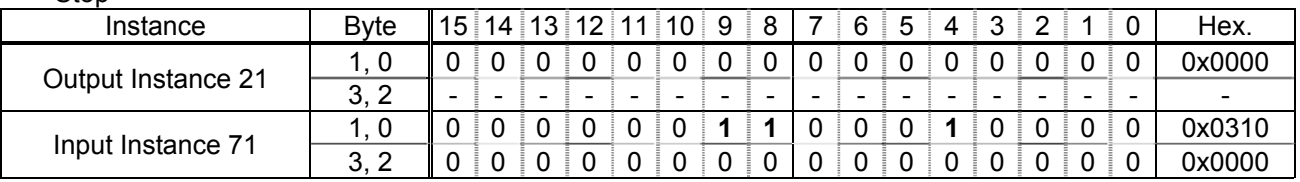

# Forward running 1800min-1

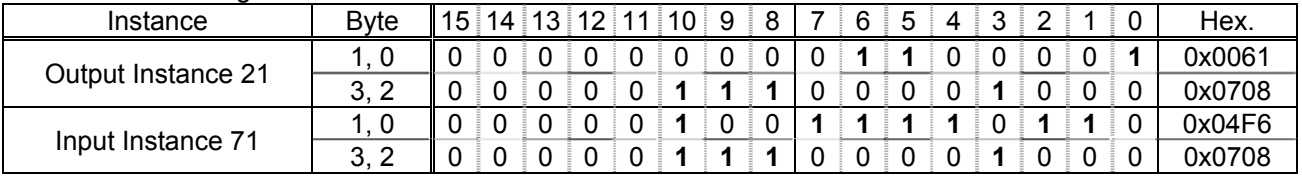

## Reverse running 1800min-1

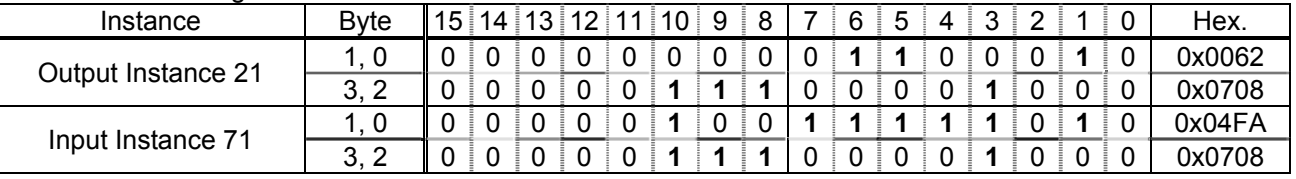

# Fault reset \*

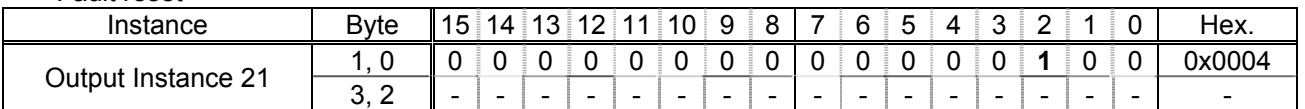

\* Fault reset works only 1 time when 0 -> 1.

3.4.5.3. Instance 100/150 - Toshiba Specific (4 bytes, parameter  $\overline{F}B30 = 2$ )

| <b>Byte</b> | Bit 7                                  | Bit 6              | Bit 5      | Bit 4     | Bit 3                                   | Bit 2              | Bit 1              | Bit 0  |  |  |
|-------------|----------------------------------------|--------------------|------------|-----------|-----------------------------------------|--------------------|--------------------|--------|--|--|
| 0           | DC braking                             | ACC <sub>1</sub> / | PI off     | THR2      | Preset                                  | Preset             | Preset             | Preset |  |  |
|             |                                        | ACC <sub>2</sub>   |            |           | Speed4                                  | Speed <sub>3</sub> | Speed <sub>2</sub> | Speed1 |  |  |
|             | Command                                | Frequency          | Reset trip | Emergency | Free run (ST)                           | Run/stop           | Forward/           |        |  |  |
|             | link $*$                               | $link *$           |            | stop      |                                         |                    | Reverse            | Jog    |  |  |
| 2           | Drive Reference Speed Hz (Low byte) ** |                    |            |           |                                         |                    |                    |        |  |  |
| 3           |                                        |                    |            |           | Drive Reference Speed Hz (High byte) ** |                    |                    |        |  |  |

## Fig. 5 Output Instance 100 Layout

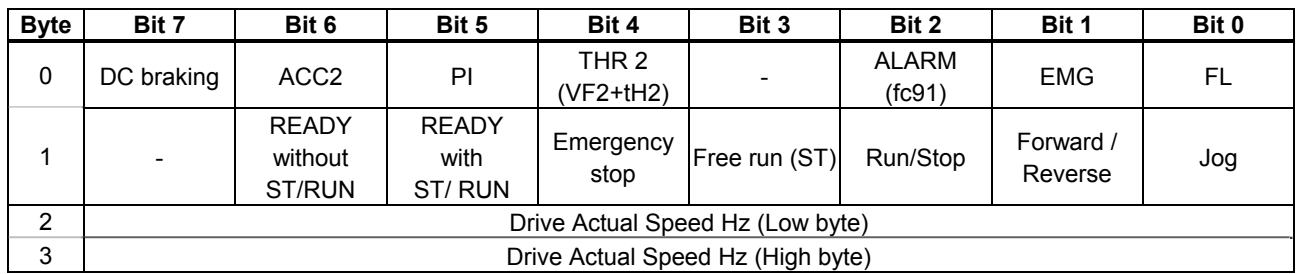

Fig. 6 Input Instance 150 Layout

\* Bit 14 and 15 of the instance 100 byte 0 are defined as follows.

Bit 15 (Command link).... When "0" is set, the other command does not work except bit 12 and 13, Run/Stop is according to setup of the parameter  $\int \Pi \Pi d$ .

Bit 14 (Frequency link) ... When "1" is set, bytes 2 and 3 are enabled. When "0" is set, Drive Reference Speed is according to setup of the parameter  $F \Pi \overline{G} d$ .

\*\* Drive Reference Speed is set up by 0.01Hz unit and the hexadecimal number. For example, when "Frequency reference" is set up to 60Hz, since the minimum unit is 0.01Hz,  $60 / 0.01 = 6000 = 0x1770$  (Hex.)

# **Examples of Instance 100/150**

#### Stop

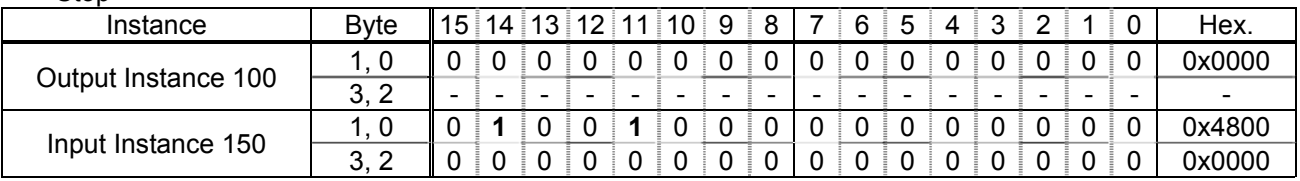

## Forward running 60Hz

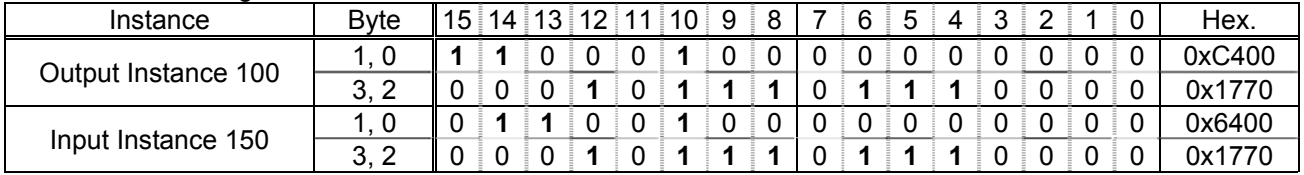

## Reverse running 60Hz

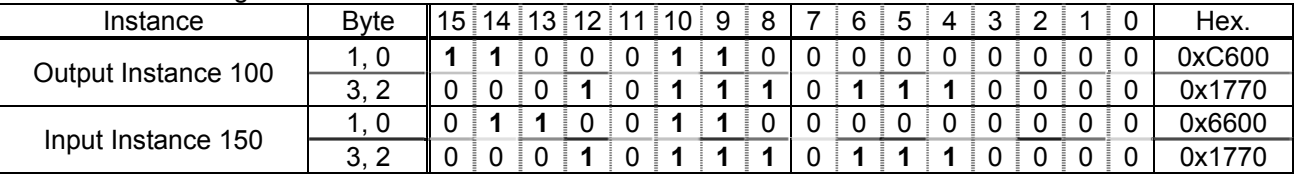

# Preset speed 1 with forward running  $(5 - 1)$

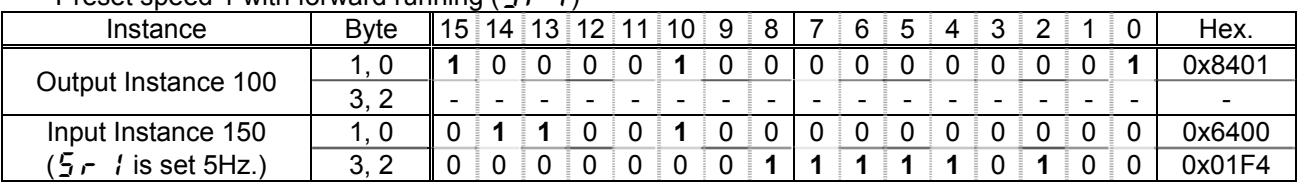

## Fault reset \*

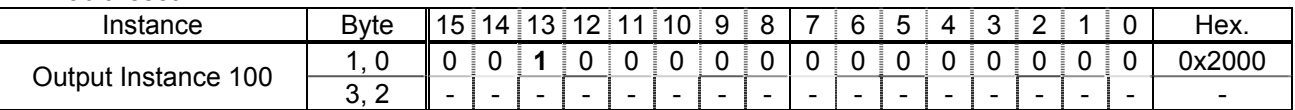

About the other command, refer to section 3.4.6.1.

\* Fault reset works only 1 time when 0 -> 1.

3.4.5.4. Instance 101/151 - Toshiba Specific (8 bytes, parameter  $F \ddot{B} \ddot{B} \ddot{C} = 3$ )

| <b>Byte</b> | Bit 7                                              | Bit 6   | Bit 5            | Bit 4                                               | Bit 3            | Bit 2              | Bit 1   | Bit 0   |  |  |  |  |
|-------------|----------------------------------------------------|---------|------------------|-----------------------------------------------------|------------------|--------------------|---------|---------|--|--|--|--|
| 0           |                                                    | Net Ref | Net Ctrl         |                                                     |                  | <b>Fault reset</b> | Run     | Run     |  |  |  |  |
|             |                                                    |         |                  | $\overline{\phantom{0}}$                            |                  |                    | reverse | forward |  |  |  |  |
|             |                                                    |         |                  | $\overline{\phantom{0}}$                            |                  |                    |         |         |  |  |  |  |
| 2           | Drive Reference Speed min <sup>-1</sup> (Low byte) |         |                  |                                                     |                  |                    |         |         |  |  |  |  |
| 3           |                                                    |         |                  | Drive Reference Speed min <sup>-1</sup> (High byte) |                  |                    |         |         |  |  |  |  |
| 4           |                                                    |         |                  |                                                     | Index (Low byte) |                    |         |         |  |  |  |  |
| 5           | Write<br>Index (High byte)                         |         |                  |                                                     |                  |                    |         |         |  |  |  |  |
| 6           | Data (Low byte)                                    |         |                  |                                                     |                  |                    |         |         |  |  |  |  |
|             |                                                    |         | Data (High byte) |                                                     |                  |                    |         |         |  |  |  |  |

## Fig. 7 Output Instance 101 Layout

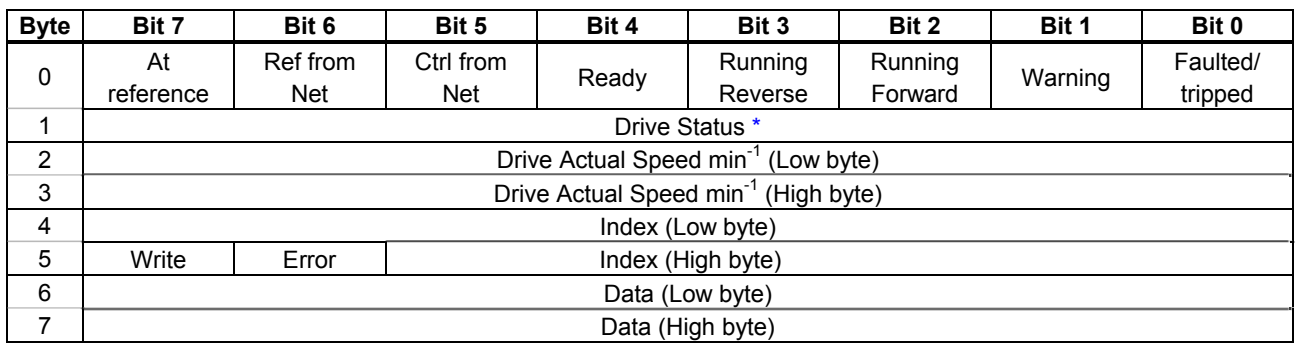

Fig. 8 Input Instance 151 Layout

\* Drive Status is same as the Control Supervisor class State attribute (refer to 3.7.2).

- 1 (= BN: 00000001): Startup
- 2 (= BN: 00000010): Not Ready
- 3 (= BN: 00000011): Ready
- 4 (= BN: 00000100): Enabled
- 5 (= BN: 00000101): Stopping
- 6 (= BN: 00000110): Fault Stop
- 7 (= BN: 00000111): Faulted

## **Examples of Instance 101/151**

Access the inverter parameter is enabled using byte 4 to 6 of this Instance. Set the communication number of the parameter to byte 4, 5 (Index), and the value to byte 6, 7 (Data).

In case of the monitor parameter "FE\*\*", the value becomes "communication number - 0x7000 (same as bit14, 15 set to 0)".

Read the parameter  $\int \prod d$  (Command mode selection, communication number is 0003).

| Instance                | <b>B</b> vte |   | 15 14 13 12 |  |   | 10∣ | -9 | 8 | 6 | 5 |  |  |   | Hex.   |
|-------------------------|--------------|---|-------------|--|---|-----|----|---|---|---|--|--|---|--------|
| Output Instance 101     | -5.          |   |             |  |   |     |    |   |   |   |  |  |   | 0x0003 |
|                         | 6            | - |             |  | - | -   |    | - |   | - |  |  | - | -      |
| Input Instance 151      | 5            |   |             |  |   |     |    |   |   |   |  |  |   | 0x0003 |
| $(E \cap G)$ is set 0.) |              |   |             |  |   |     |    |   |   |   |  |  |   | 0x0000 |

Read the parameter  $F\bar{2}B$  (Initial value of UP/DOWN frequency).

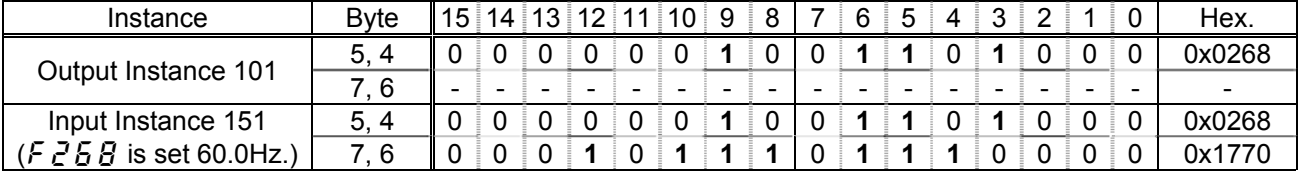

# Read the parameter  $F F H H$  (Voltage of DC bus).

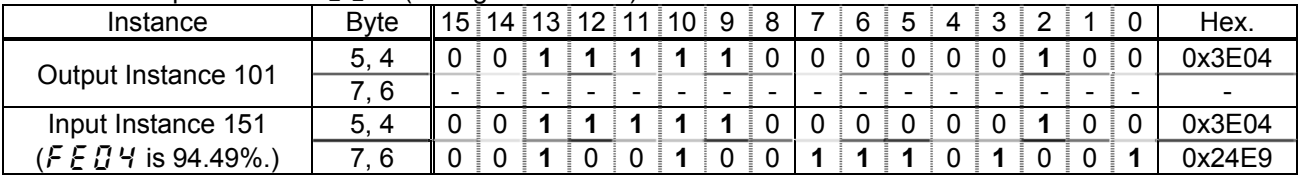

# Write "60 (Hz)" to the parameter  $\frac{1}{2}$  -  $\frac{1}{2}$  (Preset speed 1, communication number is 0018).

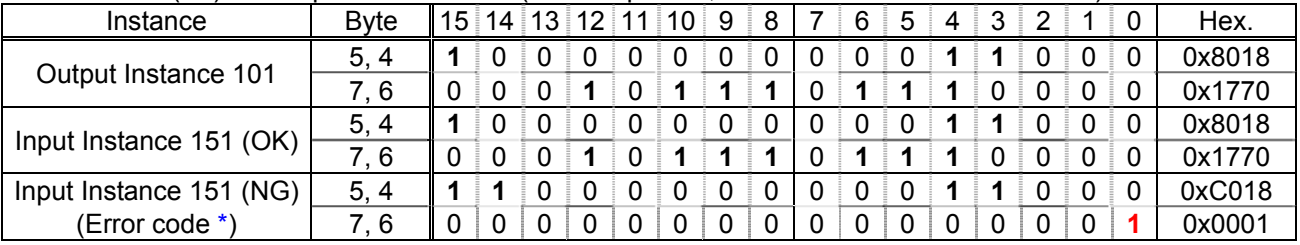

About byte 0 - 3, refer to section 3.4.5.2.

\* Refer to following about the error code.

1(= BN: 00000001):: Data out of range

2(= BN: 00000010):: Bad address

3(= BN: 00000011):: Read only

4(= BN: 00000100):: Stop to modify or permission error

5(= BN: 00000101):: All other

3.4.5.5. Instance 102/152 - Toshiba Specific (12 bytes, parameter  $F \cancel{B} \cancel{3} \cancel{C} = 4$ )

| <b>Byte</b>    | Bit 7                                          | Bit 6                                            | Bit 5 | Bit 4                                                               | Bit 3 | Bit 2 | Bit 1 | Bit 0 |  |  |  |
|----------------|------------------------------------------------|--------------------------------------------------|-------|---------------------------------------------------------------------|-------|-------|-------|-------|--|--|--|
| $\mathbf 0$    | $F B$ $\overline{J}$ / Command data (Low byte) |                                                  |       |                                                                     |       |       |       |       |  |  |  |
|                |                                                | $F \ddot{B} \ddot{J}$ / Command data (High byte) |       |                                                                     |       |       |       |       |  |  |  |
| $\overline{2}$ |                                                |                                                  |       | $F B$ $\bar{B}$ $\bar{C}$ Command data (Low byte)                   |       |       |       |       |  |  |  |
| 3              |                                                |                                                  |       | $F B$ 3 $F$ Command data (High byte)                                |       |       |       |       |  |  |  |
| 4              |                                                |                                                  |       | $F B$ $\overline{3}$ $\overline{3}$ Command data (Low byte)         |       |       |       |       |  |  |  |
| 5              |                                                |                                                  |       | $\overline{F} B \overline{J} \overline{J}$ Command data (High byte) |       |       |       |       |  |  |  |
| 6              |                                                |                                                  |       | $\overline{F} B \overline{3}$ 4 Command data (Low byte)             |       |       |       |       |  |  |  |
| 7              |                                                |                                                  |       | $F B$ 3 4 Command data (High byte)                                  |       |       |       |       |  |  |  |
| 8              |                                                |                                                  |       | $F B$ 3 5 Command data (Low byte)                                   |       |       |       |       |  |  |  |
| 9              |                                                |                                                  |       | $F B$ 3 5 Command data (High byte)                                  |       |       |       |       |  |  |  |
| 10             |                                                |                                                  |       | $F B$ 3 5 Command data (Low byte)                                   |       |       |       |       |  |  |  |
| 11             |                                                |                                                  |       | $F B$ 3 $\overline{6}$ Command data (High byte)                     |       |       |       |       |  |  |  |

# Fig. 9 Output Instance 102 Layout

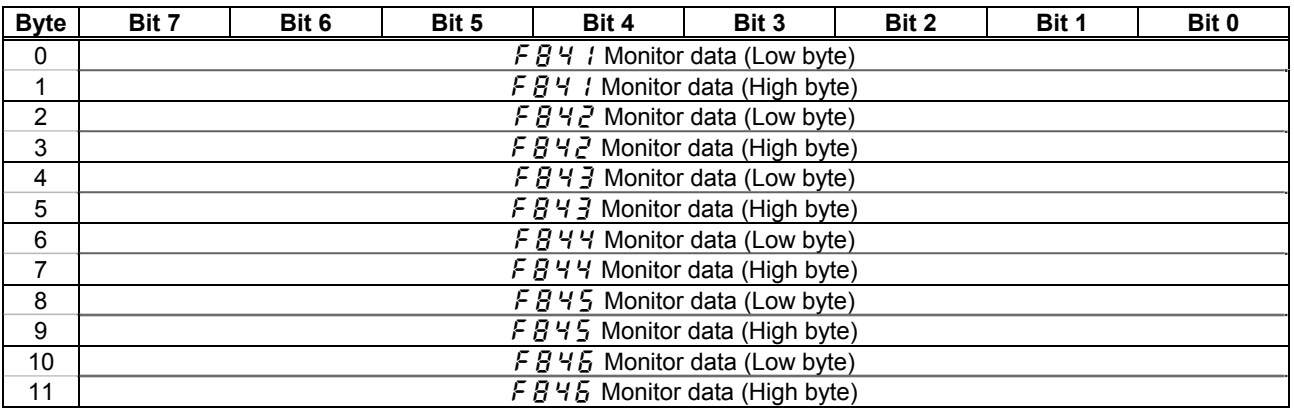

Fig. 10 Input Instance 152 Layout

The purposes of instances 102/152 are adjustment by real time command transmission, and the monitor of an operation state by using cyclic communication of DeviceNet.

Example 1: Command transmitting by output Instance 102

When you want to set "0xC400" to parameter  $FBB6$ , set "1 (FA06)" to parameter  $FBB1$ . And Since 0 and 1 byte of the output instance 102 supports the parameter  $F \ddot{B} \ddot{J}$  I, if "0xC400" is set up here, "0xC400" will be set as  $FAG6$ .

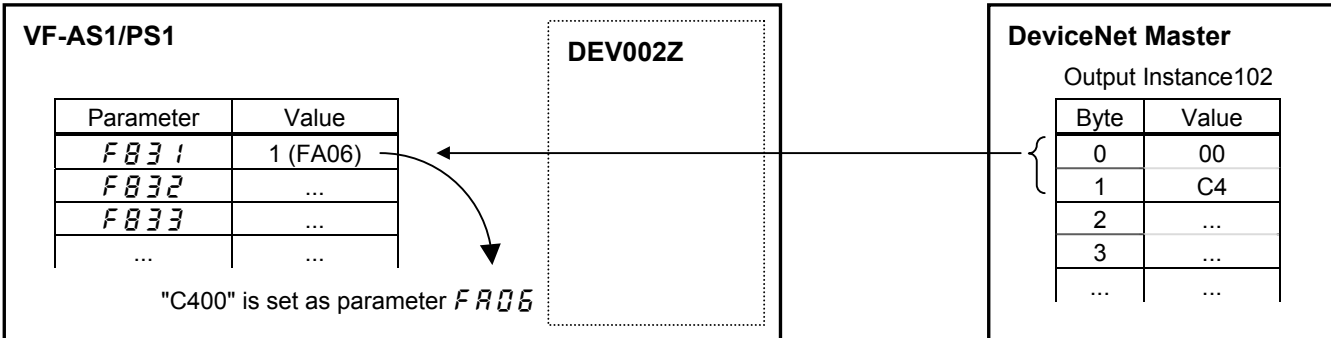

Example 2: State monitoring by the input instance 152.

When you want to monitor the output current, set "3 (FD03)" to parameter  $FBT I$ .

The value of the parameter  $F d\ddot{B}$  specified as 0 and1 byte of the input instance 152 with the parameter  $F B$  4 1 is inputted.

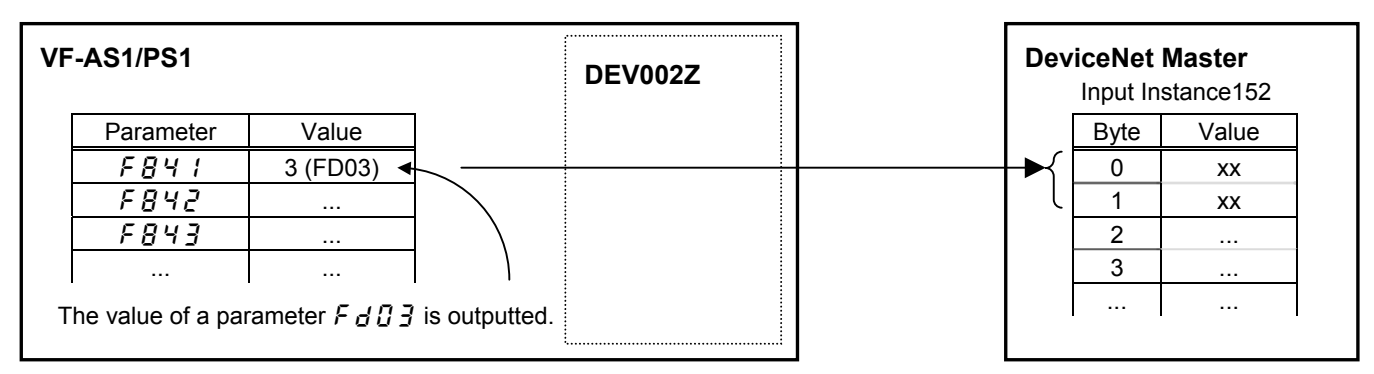

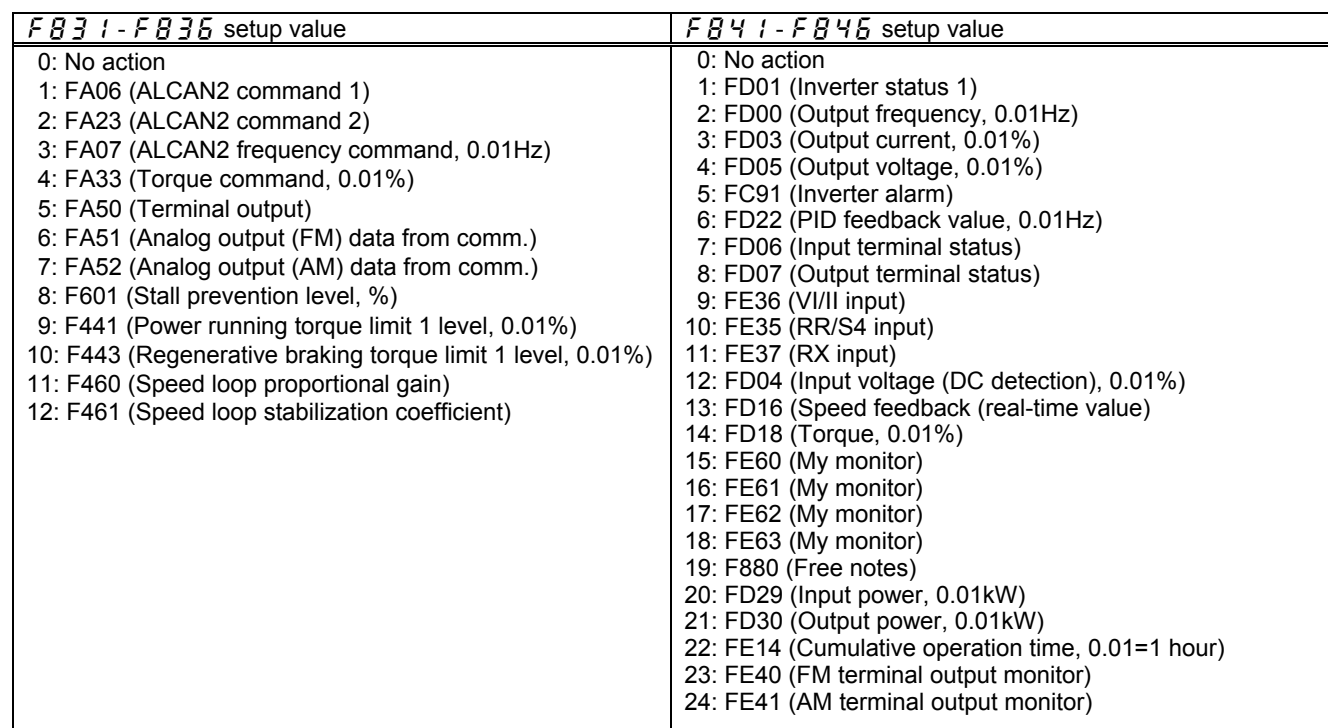

# 3.4.6. The outline of the parameter  $FBBI - FBB5$ ,  $FBHI - FBB45$  setup value

The outline is indicated about the setting item of parameter  $F831 - F836$  and  $F841 - F846$  in Instance 102/152 of use.

Please refer to a communication functional description (VF-AS1: E6581315/VF-PS1: E6581413) for details.

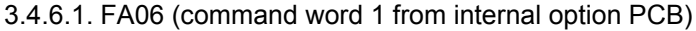

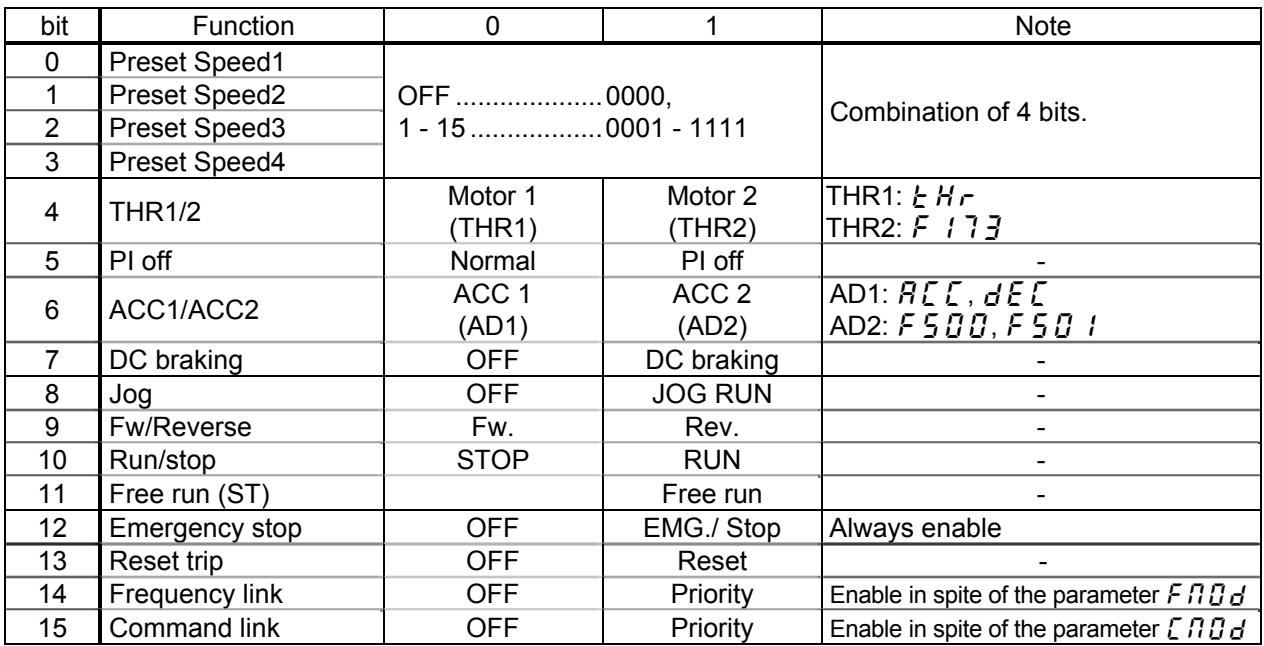

## 3.4.6.2. FA23 (command word 2 from internal option PCB)

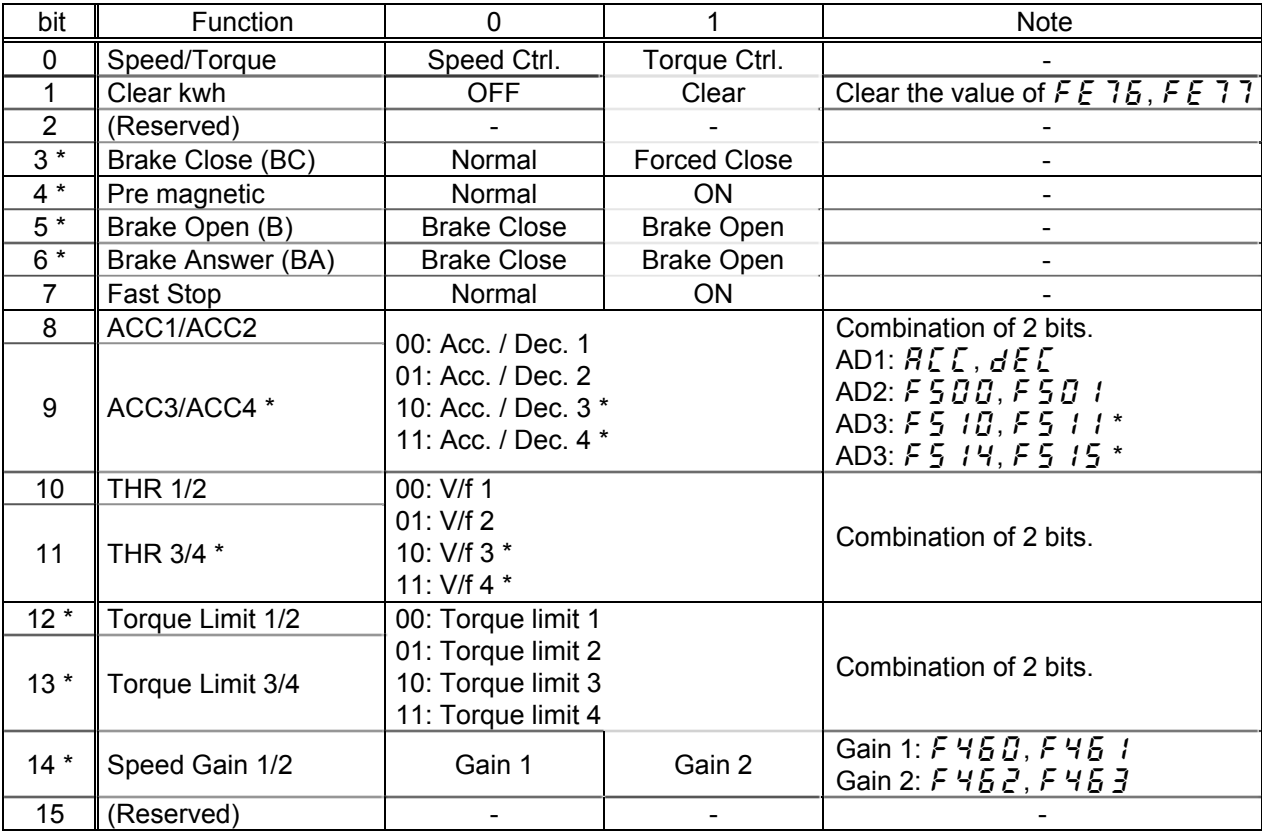

\* These functions are reserved in VF-PS1.

3.4.6.3. FA07 (frequency reference from internal option PCB)

Frequency reference is set up by 0.01Hz unit and the hexadecimal number. For example, when "Frequency reference" is set up to 80Hz, since the minimum unit is 0.01Hz,  $80 / 0.01 = 8000 = 0x1F40$  (Hex.)

3.4.6.4. FA33 (torque reference from internal option PCB)

Torque reference is set up by 0.01% unit and the hexadecimal number. For example, when "torque reference" is set up to 50%, since the minimum unit is 0.01%,  $50 / 0.01 = 5000 = 0x1388$  (Hex.)

3.4.6.5. FA50 (Terminal output data from comm.)

By setting up the data of the bit 0 - 6 of terminal output data (FA50) from communication, setting data (0 or 1) can be outputted to the output terminal.

Please select the functional number 92 - 105 as the selection (F  $130 - F$   $138$ , F  $158$ , F  $159$ ) of the output terminal function before using it.

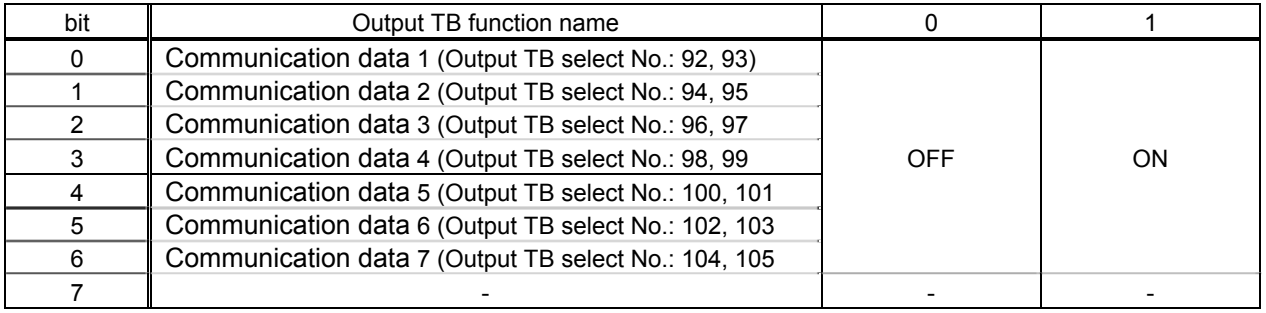

3.4.6.6. FA51 (Analog output (FM) data from comm.)

The data set as the parameter FA51 can output to FM terminal.

The data adjustment range is 0 - 2047 (resolution: 11 bits).

Please select 31 (analog output for communication) as FM terminal meter selection parameter (F  $\eta$  5 L) before using it.

Please refer to "Meter setting and adjustment" Section of the VF-AS1/PS1 instruction manual for details.

3.4.6.7. FA52 (Analog output (AM) data from comm.)

The data set as the parameter FA52 can output to AM terminal.

The data adjustment range is 0 - 2047 (resolution: 11 bits).

Please choose 31 (analog output for communication) as AM terminal meter selection parameter ( $RRSL$ ) before using it.

Please refer to "Meter setting and adjustment" Section of the VF-AS1/PS1 instruction manual for details.

3.4.6.8. FD01 (Inverter status (real time))

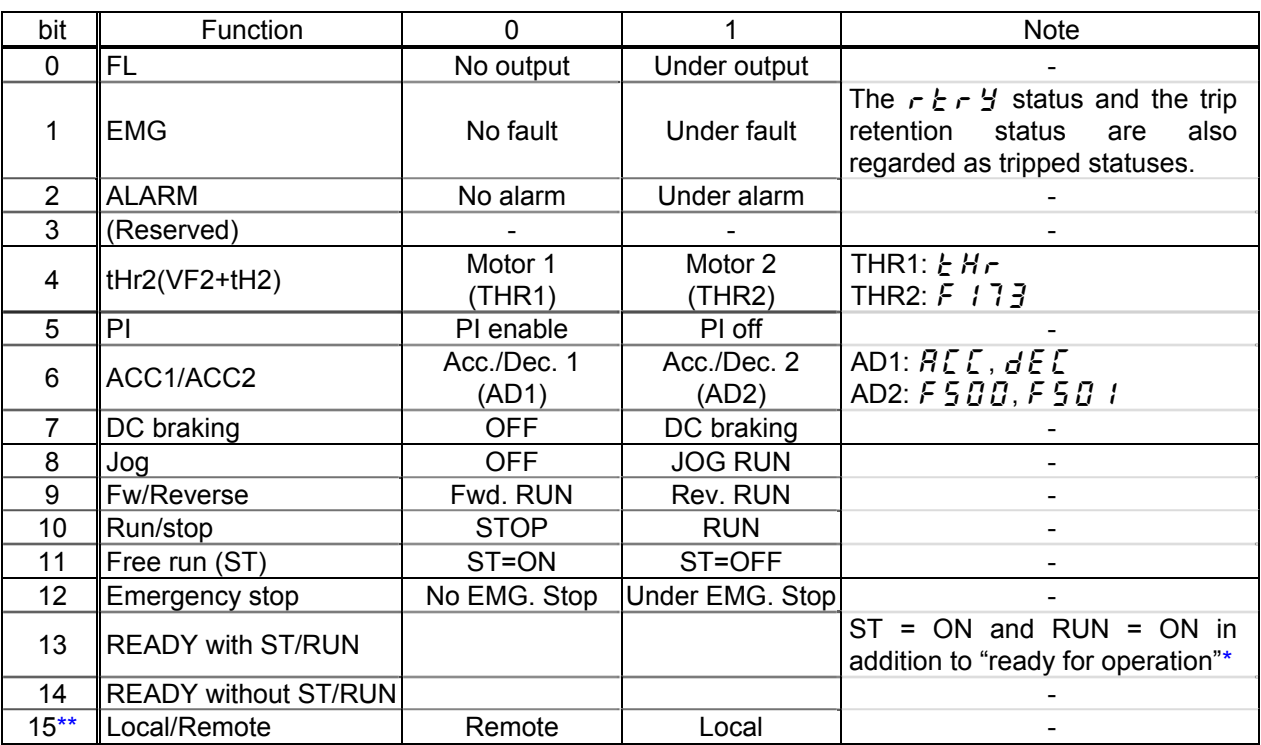

\* Ready for operation: Initialization completed, not a stop due to a failure, no alarm issued, not  $\overline{H}I\overline{F}F$ , not a forced stop due to  $l, l$ , not a forced stop due to a momentary power failure.

\*\* This function is reserved in VF-AS1.

3.4.6.9. FD00 (Output frequency (real time))

The current output frequency is read into 0.01Hz of units and by the hexadecimal number. For example, when the output frequency is 80Hz, 0x1F40 (hexadecimal number) are read.

Since the minimum unit is 0.01%,  $0x1F40$  (Hex.) = 8000(Dec.) \* 0.01 = 80 (Hz)

Also about the following parameters, these are the same as this.

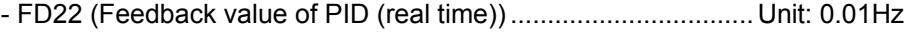

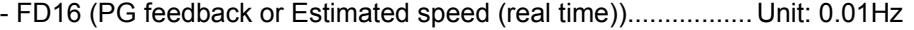

- FD29 (Input power (real time))................................................... Unit: 0.01kW
- FD30 (Output power (real time))................................................ Unit: 0.01kW

3.4.6.10. FD03 (Output current (real time))

The output current is read into 0.01% of units and by the hexadecimal number. For example, when the output current of the rated current 4.8A inverter is 50% (2.4A), 0x1388 (hexadecimal number) is read.

Since the minimum unit is 0.01%,

 $0x1388$  (Hex.) = 5000 (Dec.) \* 0.01 = 50 (%)

- Also about the following parameters, these are the same as this.
	- FD05 (Output voltage(real time)................................................... Unit: 0.01% (V) - FD04 (Voltage at DC bus (real time) ............................................ Unit: 0.01%(V)
	- FD18 (Torque ............................................................................... Unit: 0.01% (Nm)\*
- \* When the motor information connected to the inverter set to the parameter ( $F4B5 F415$ ), torque monitor value "100%" is same as the rated torque of a motor in general.

3.4.6.11. FE36 (Analog input value VI/II)

The value inputted into the VI/II terminal is read. The value range is 0x0 to 0x2710 (0 to 100.00 %).

- Also about FE35 (RR Input), it is the same as this parameter.

3.4.6.12. FE37 (RX Input)

The value inputted into the RX terminal is read. The value range is 0xD8F0 to 0x2710 (-100.00 to +100.00 %).

3.4.6.13. FE60 - FE63 (My Monitor)

Refer to the function Manual (E6581335).

3.4.6.14. FE14 (Cumulative run time)

The operated cumulative time is read by the hexadecimal number. For example, when cumulative operation time is 18 hours, 0x12 (16 hours) is read.  $0x12$  (Hex.) = 18 (Dec., hour)

3.4.6.15. FE40 (Analog output (FM))

The output value of FM terminal is read. The value range is set to 0 to 65535 (0xFFFF).

- Also about FE41 (AM terminal output monitor), it is the same as this parameter.

# 3.4.6.16. FC91 (Alarm code)

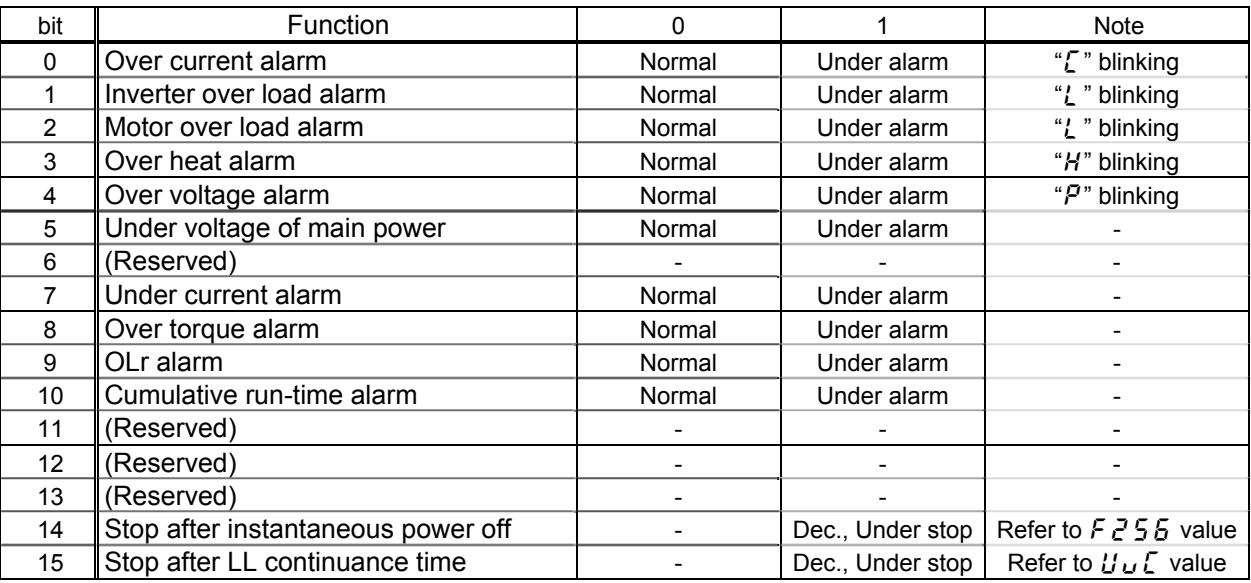

# 3.4.6.17. FD06 (Input TB Status)

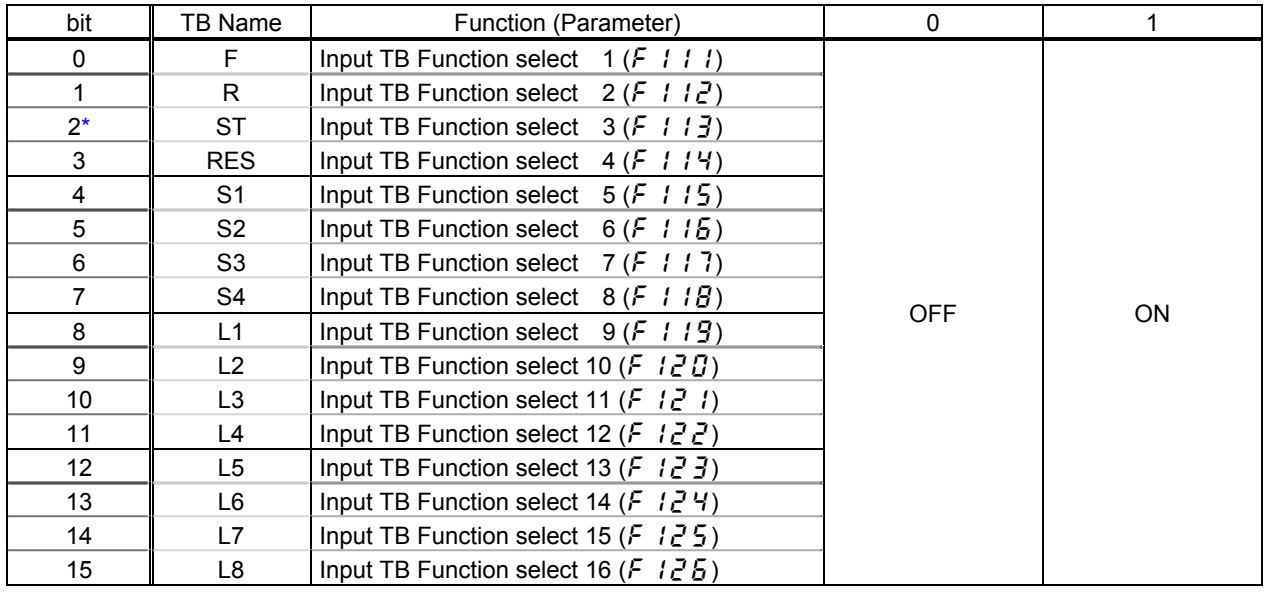

\* This function is reserved in VF-PS1.

# 3.4.6.18. FD07 (Output TB Status)

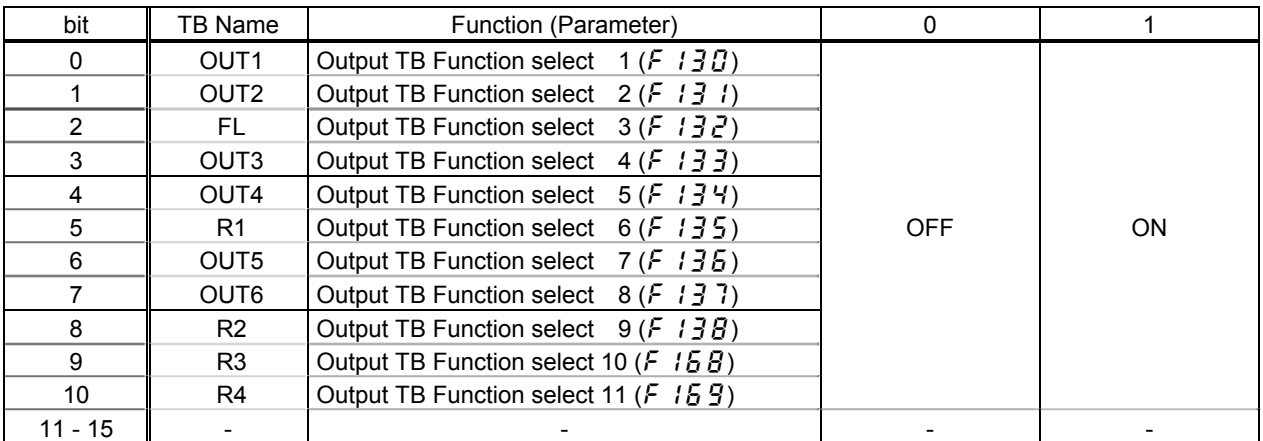

# **3.5. Connection Object**

*Class code 0x05.* The Connection Class allocates and manages the internal resources associated with both I/O and Explicit Messaging Connections.

#### 3.5.1. Connection Object Attributes

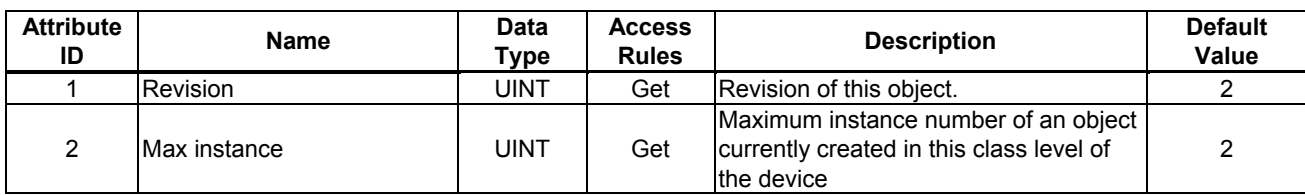

# 3.5.2. Connection Object Instance Attributes

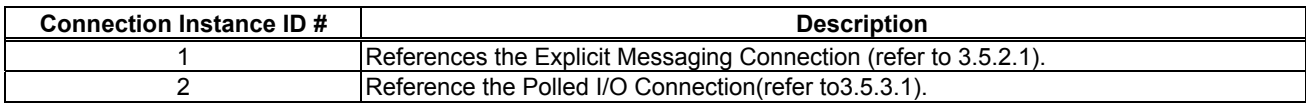

3.5.2.1. Explicit Messaging Connection Object Instance Attributes (Instance 1)

| <b>Attribute</b><br>ID | <b>Name</b>                        | <b>Data</b><br><b>Type</b> | <b>Access</b><br><b>Rules</b> | <b>Description</b>                                                                                                    | <b>Default</b><br>Value                |
|------------------------|------------------------------------|----------------------------|-------------------------------|----------------------------------------------------------------------------------------------------|----------------------------------------|
| 1                      | state                              | <b>USINT</b>               | Get                           | State of the object<br>$00 = \text{Non-existent}$<br>$01 =$ Configuring<br>02 = Waiting for connection ID<br>$03$ = Established<br>$04 =$ Timed Out<br>05 = Deferred Delete |                                        |
| $\overline{2}$         | instance_type                      | <b>USINT</b>               | Get                           | Indicates connection type                                                                                                    | $\mathbf 0$<br>Explicit<br>Message     |
| 3                      | transportClass_trigger             | <b>USINT</b>               | Get                           | Connection behavior                                                                                                    | 0x83<br>Server<br>Transport<br>Class 3 |
| 4                      | produced_connection_id             | <b>UINT</b>                | Get                           | Placed in CAN ID field when<br>transmitting                                                                                                    | 0x700*                                 |
| 5                      | consumed_connection_id             | <b>UINT</b>                | Get                           | CAN ID field value denoting received<br>messages                                                                                                    | 0x602*                                 |
| 6                      | initial_comm_characteristics       | <b>USINT</b>               | Get                           | Defines producing / consuming<br>message groups                                                                                                    | 0x21<br>Send: Gr. 3)<br>Resp: Gr. 3丿   |
| $\overline{7}$         | produced_connection_size           | <b>UINT</b>                | Get                           | Max number of bytes transmitted across<br>this connection                                                                                                    | 55                                     |
| 8                      | consumed_connection_size           | <b>UINT</b>                | Get                           | Max number of bytes received across<br>this connection                                                                                                    | 55                                     |
| 9                      | expected packet rate               | <b>UINT</b>                | Get/Set                       | Defines timing associated with this<br>connection                                                                                                    | 2500<br>(ms)                           |
| 12                     | watchdog timeout action            | <b>USINT</b>               | Get/Set                       | Inactivity/watchdog timeout action                                                                                                    | 1<br>(Auto Delete)                     |
| 13                     | produced_connection_path<br>length | <b>UINT</b>                | Get                           | Number of bytes in<br>produced_connection_path<br>attribute                                                                                                    | 0                                      |
| 14                     | produced_connection_path           | <b>USINT</b><br>(ARRAY)    | Get                           | Specifies Application Object(s)<br>whose data is to be produced by<br>this connection                                                                                       | Empty                                  |
| 15                     | consumed_connection_path<br>length | <b>UINT</b>                | Get                           | Number of bytes in<br>consumed_connection_path<br>attribute                                                                                                    | 0                                      |
| 16                     | consumed connection path           | <b>USINT</b><br>(ARRAY)    | Get                           | Specifies Application Object(s) whose<br>data is to be consumed<br>by this connection                                                                                       | Empty                                  |

\* connection id dependant on device Mac ID

# 3.5.3. Connection Class Common Services

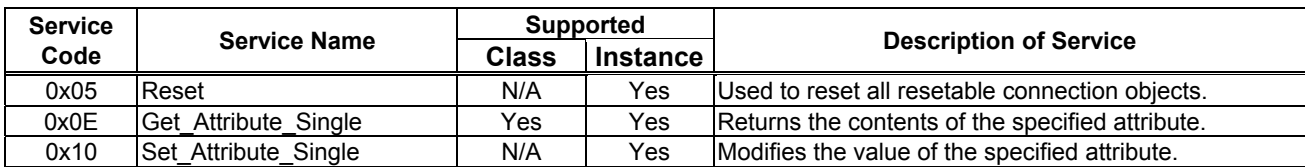

3.5.3.1. Poll Connection Object Instance Attributes (Instance 2)

| <b>Attribute</b><br>ID | $5.5.5.1.1$ on connection expect motance riturbative (included $L$ )<br><b>Name</b> | Data<br><b>Type</b>     | <b>Access</b><br><b>Rules</b> | <b>Description</b>                                                                                                    | <b>Default</b><br><b>Value</b>                        |
|------------------------|-------------------------------------------------------------------------------------|-------------------------|-------------------------------|----------------------------------------------------------------------------------------------------|-------------------------------------------------------|
| 1                      | state                                                                               | <b>USINT</b>            | Get                           | State of the object<br>$00 = \text{Non-existent}$<br>$01 =$ Configuring<br>02 = Waiting for connection ID<br>$03$ = Established<br>$04 = Timed$ Out<br>05 = Deferred Delete |                                                       |
| $\overline{2}$         | instance_type                                                                       | <b>USINT</b>            | Get                           | Indicates connection type                                                                                                    | $\mathbf{1}$<br>(1/O)                                 |
| 3                      | transportClass_trigger                                                              | <b>USINT</b>            | Get                           | Connection behavior                                                                                                    | 0x83<br>Server<br>Transport<br>Class 3                |
| 4                      | produced_connection_id                                                              | <b>UINT</b>             | Get                           | Placed in CAN ID field when<br>transmitting                                                                                                    | $0x3C0*$                                              |
| 5                      | consumed_connection_id                                                              | <b>UINT</b>             | Get                           | CAN ID field value denoting received<br>messages                                                                                                    | 0x405*                                                |
| 6                      | initial comm characteristics                                                        | <b>USINT</b>            | Get                           | Defines producing / consuming<br>message groups                                                                                                    | 0x1<br>Send: Gr. 1<br>Resp: Gr. 2                     |
| $\overline{7}$         | produced connection size                                                            | <b>UINT</b>             | Get                           | Max number of bytes transmitted across<br>this connection                                                                                                    | 4                                                     |
| 8                      | consumed connection size                                                            | <b>UINT</b>             | Get                           | Max number of bytes received across<br>this connection                                                                                                    | 4                                                     |
| 9                      | expected_packet_rate                                                                | <b>UINT</b>             | Get/Set                       | Defines timing associated with this<br>connection                                                                                                    | 250                                                   |
| 12                     | watchdog_timeout_action                                                             | <b>USINT</b>            | Get                           | Inactivity/watchdog timeout action                                                                                                    | $\Omega$<br>(Timed Out)                               |
| 13                     | produced_connection_path_I<br>ength                                                 | <b>UINT</b>             | Get                           | Number of bytes in<br>produced_connection_path<br>attribute                                                                                                    | 6                                                     |
| 14                     | produced_connection_path                                                            | <b>USINT</b><br>(ARRAY) | Get                           | Specifies Application Object(s)<br>whose data is to be produced by<br>this connection                                                                                       | 0x20 0x04<br>0x24 0x46<br>0x30 0x03<br>Instance<br>70 |
| 15                     | consumed_connection_path<br>length                                                  | <b>UINT</b>             | Get                           | Number of bytes in<br>consumed_connection_path<br>attribute                                                                                                    | 6                                                     |
| 16                     | consumed_connection_path                                                            | <b>USINT</b><br>(ARRAY) | Get                           | Specifies Application Object(s) whose<br>data is to be consumed<br>by this connection                                                                                       | 0x20 0x04<br>0x24 0x14<br>0x30 0x03<br>Instance<br>20 |
| 17                     | production_inhibit_time                                                             | <b>UINT</b>             | Get                           | Defines minimum time between new<br>data production                                                                                                    | 0                                                     |

\* connection id dependant on device Mac ID

#### 3.5.4. Connection Class Common Services

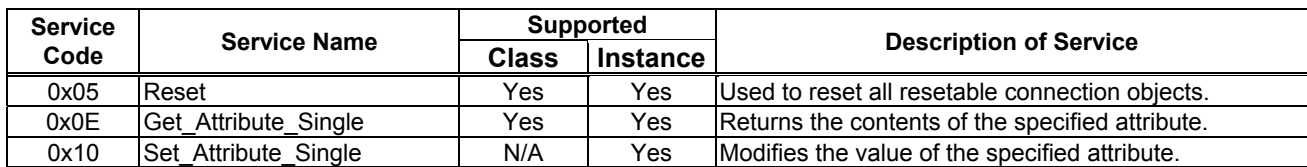

# 3.5.5. Connection Class Specific Services

The Connection Class provides no object specific services.

# **3.6. Motor Data Object**

*Class code 0x28.* This object serves as a database for motor parameters.

#### 3.6.1. Motor Data Object Class Attributes

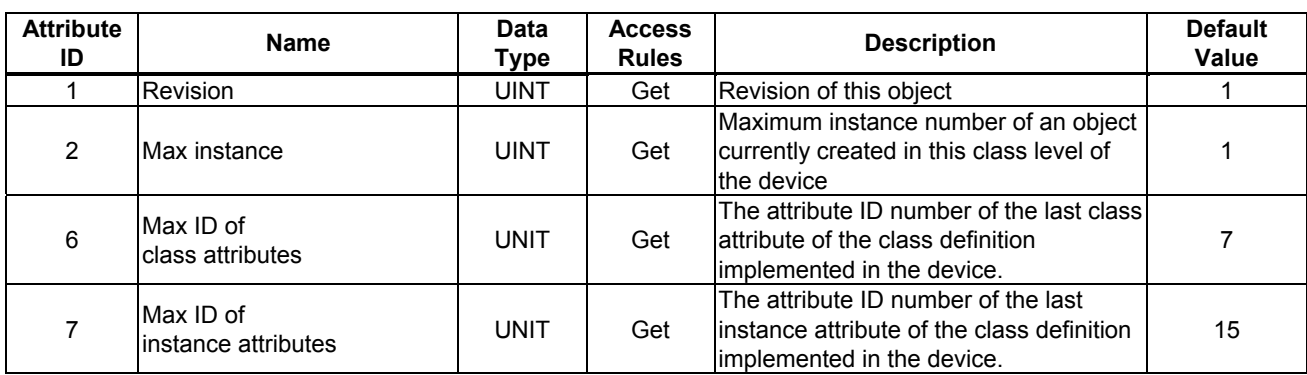

#### 3.6.2. Motor Data Object Instance Attributes

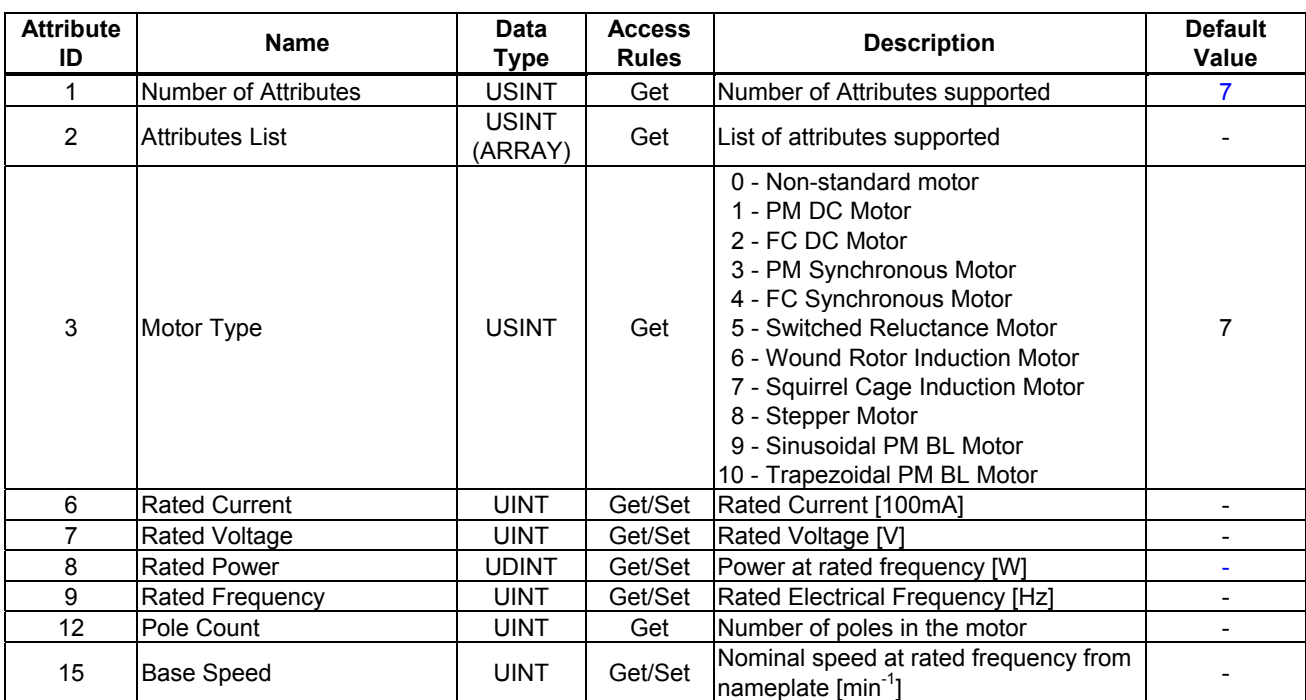

3.6.3. Motor Data Object Common Services

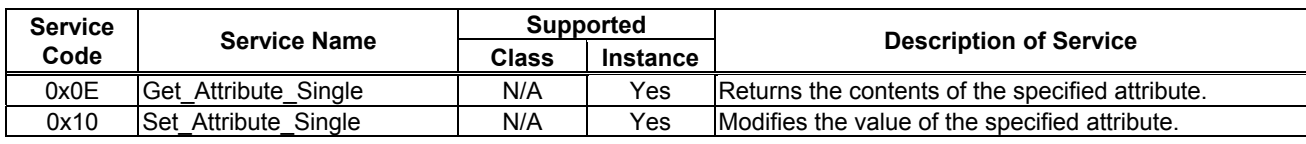

#### 3.6.4. Motor Data Object Specific Services

The Motor Data Object provides no object specific services.

# **3.7. Control Supervisor Object**

*Class code 0x29.* This object models all the management functions for devices within the DeviceNet "Hierarchy of Motor Control Devices". The behavior of motor control devices is described by the State Transition Diagram.

3.7.1. Control Supervisor Object Class Attributes

| <b>Attribute</b><br>ID | <b>Name</b>                      | Data<br><b>Type</b> | <b>Access</b><br><b>Rules</b> | <b>Description</b>                                                                                               | <b>Default</b><br>Value |
|------------------------|----------------------------------|---------------------|-------------------------------|----------------------------------------------------------------------------------------------------|-------------------------|
|                        | Revision                         | UINT                | Get                           | Revision of this object                                                                                          |                         |
| 2                      | Max instance                     | <b>UINT</b>         | Get                           | Maximum instance number of an object<br>currently created in this class level of<br>lthe device                  |                         |
| 6                      | Max ID of<br>class attributes    | <b>UNIT</b>         | Get                           | The attribute ID number of the last class<br>lattribute of the class definition<br>implemented in the device.    |                         |
|                        | Max ID of<br>instance attributes | UNIT                | Get                           | The attribute ID number of the last<br>linstance attribute of the class definition<br>implemented in the device. | 15                      |

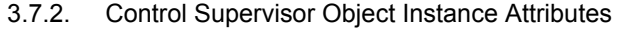

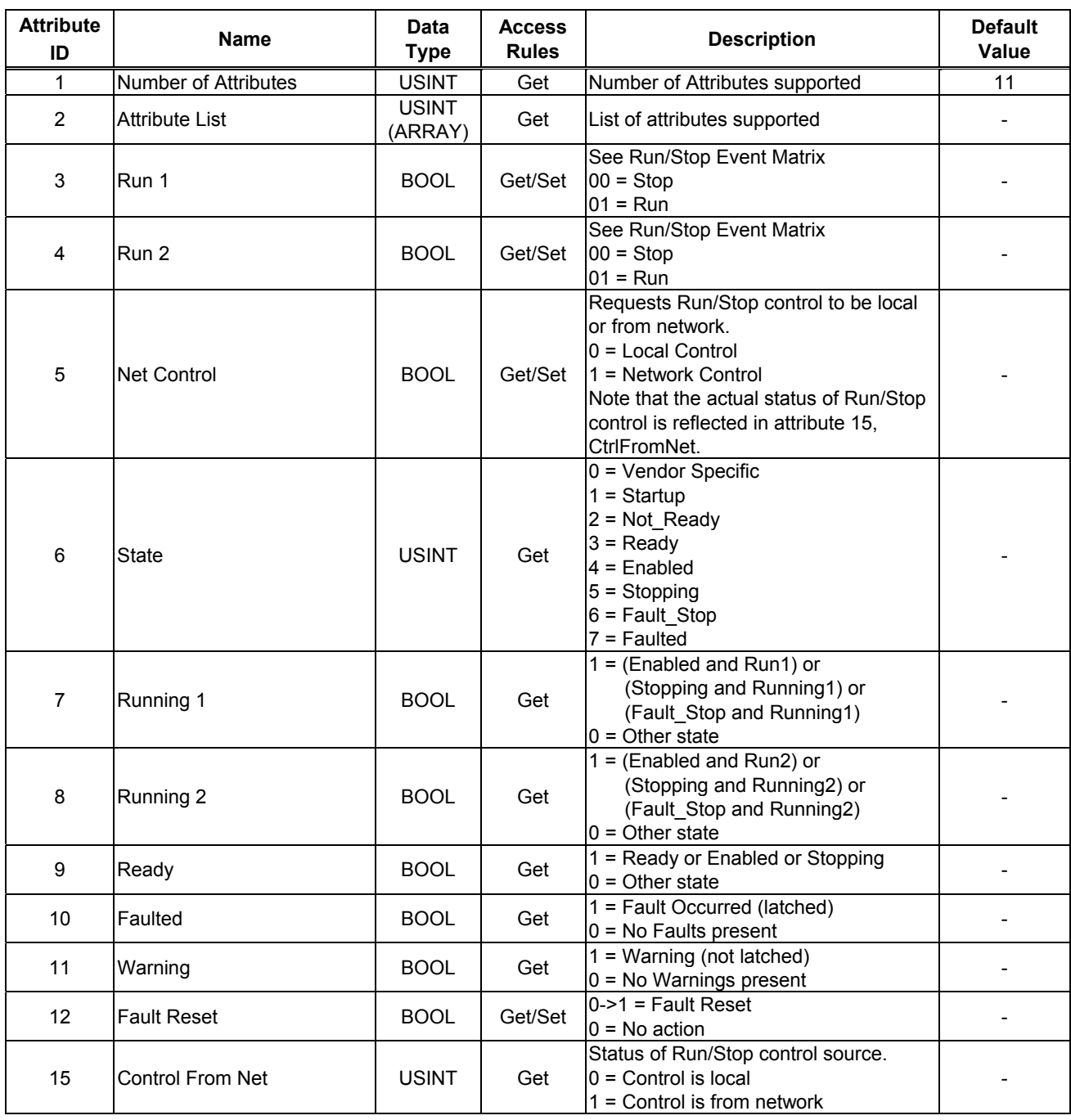

## 3.7.3. Control Supervisor Object Common Services

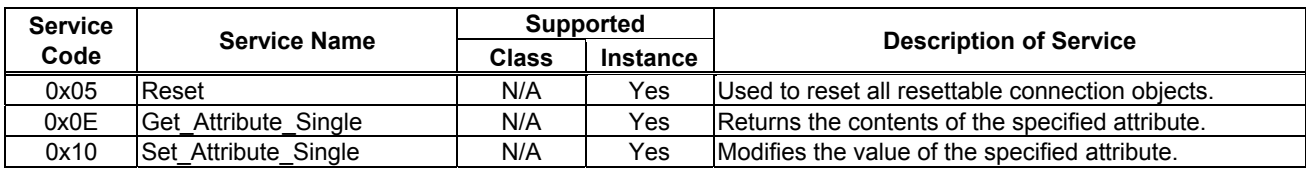

3.7.4. Control Supervisor Object Specific Services

The Control Supervisor Object provides no object specific services.

## 3.7.5. Run/Stop Event Matrix

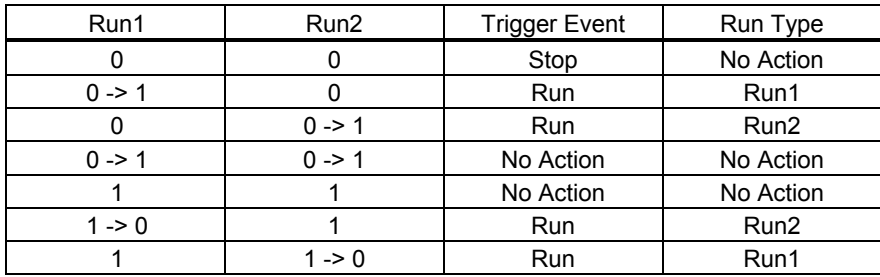

#### 3.7.6. Control Supervisor State Transition Diagram

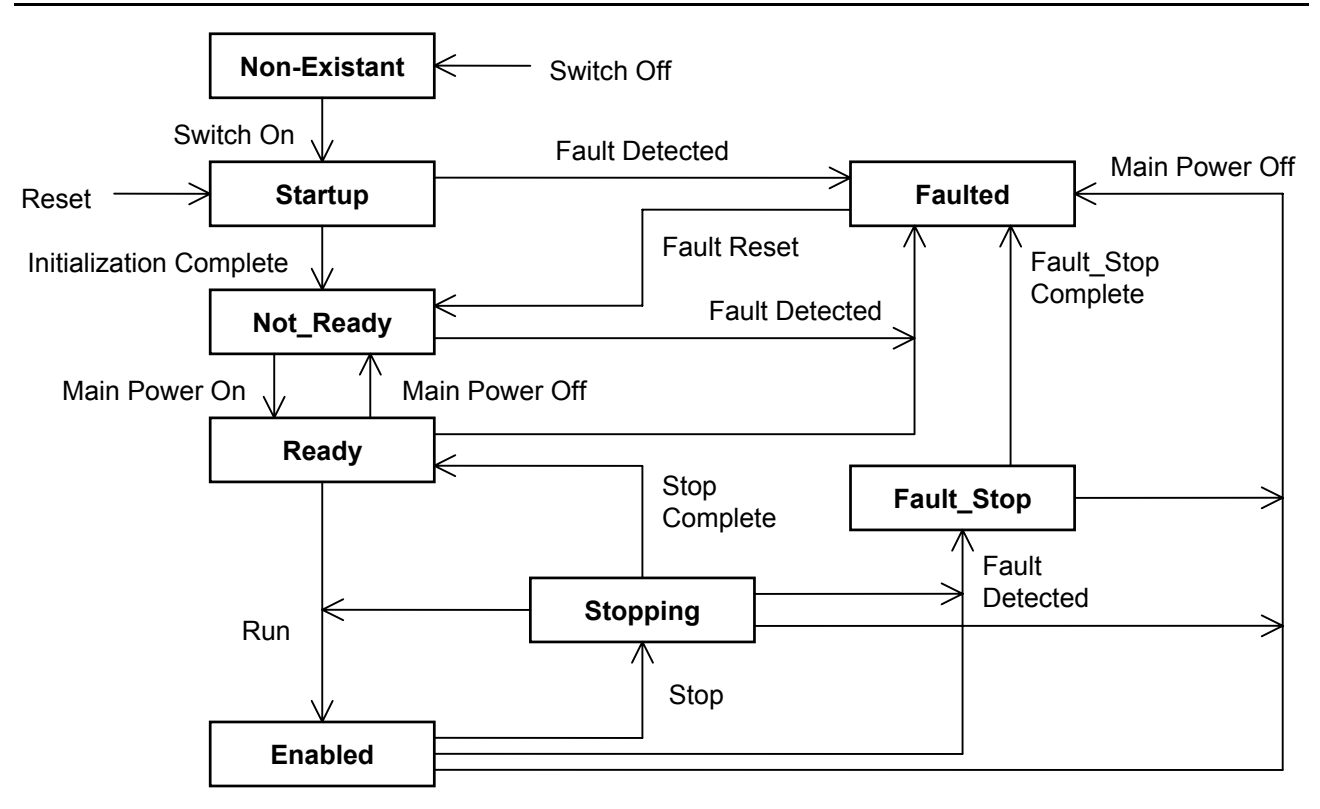

# **3.8. AC/DC Drive Object**

*Class code 0x2A.* This object models the functions specific to an AC or DC Drive. e.g. speed ramp, torque control etc.

3.8.1. AC/DC Drive Object Class Attributes

| <b>Attribute</b><br>ID | <b>Name</b>                      | Data<br><b>Type</b> | <b>Access</b><br><b>Rules</b> | <b>Description</b>                                                                                                | <b>Default</b><br>Value |
|------------------------|----------------------------------|---------------------|-------------------------------|----------------------------------------------------------------------------------------------------|-------------------------|
|                        | Revision                         | <b>UINT</b>         | Get                           | Revision of this object                                                                                           |                         |
| 2                      | Max instance                     | <b>UINT</b>         | Get                           | Maximum instance number of an object<br>currently created in this class level of<br>the device                    |                         |
| 6                      | Max ID of<br>class attributes    | <b>UNIT</b>         | Get                           | The attribute ID number of the last class<br>lattribute of the class definition<br>limplemented in the device.    |                         |
|                        | Max ID of<br>instance attributes | UNIT                | Get                           | The attribute ID number of the last<br>linstance attribute of the class definition<br>limplemented in the device. | 46                      |

# 3.8.2. AC/DC Drive Object Instance Attributes

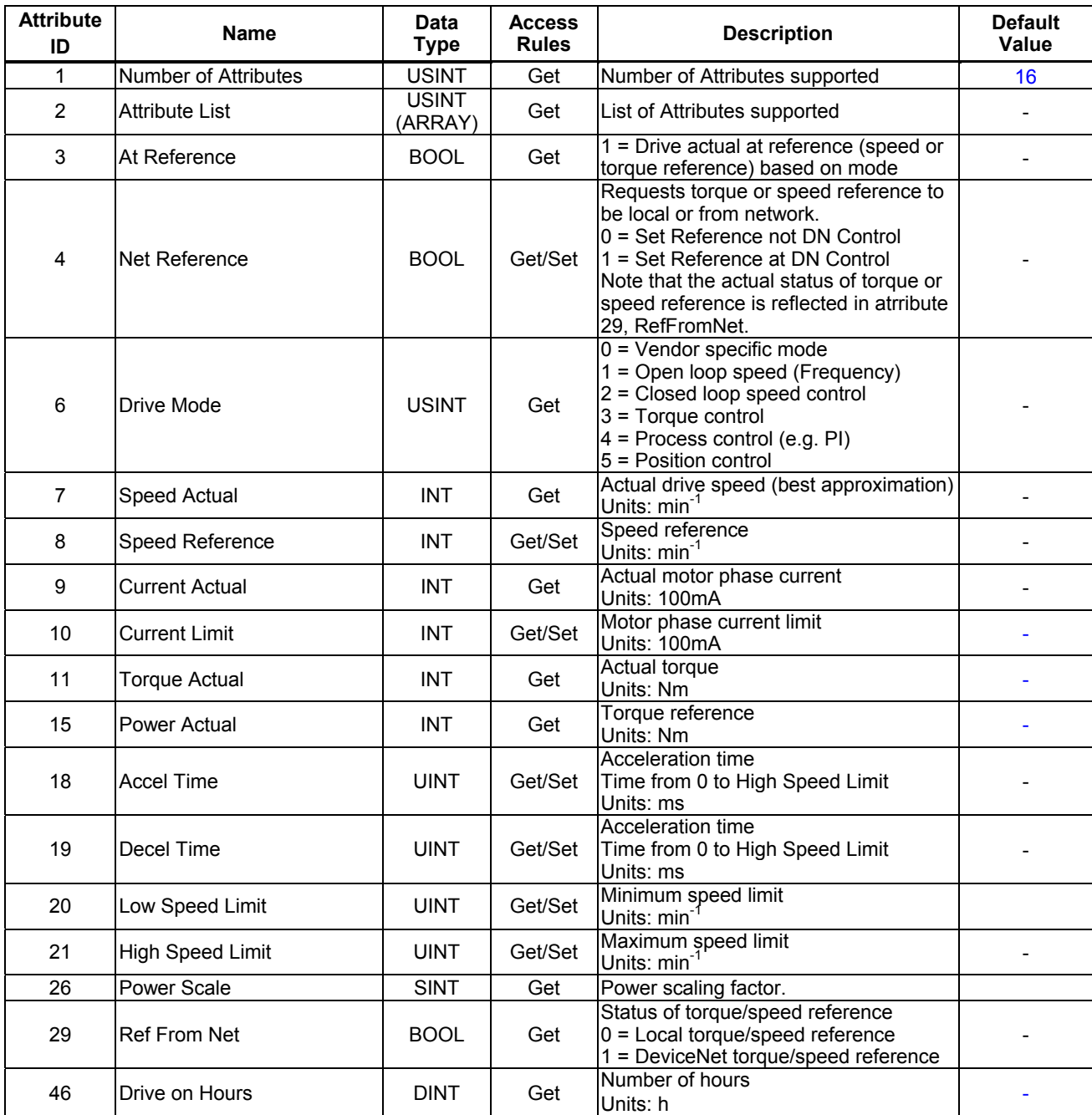

3.8.3. AC/DC Drive Object Common Services

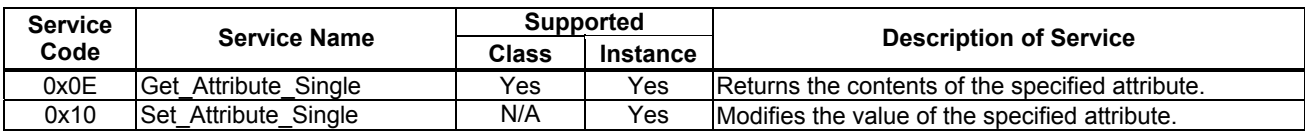

# 3.8.4. AC/DC Drive Object Specific Services

The AC/DC Drive Object provides no object specific services.

# **3.9. Vender Specific Device Profiles**

*Class code 0x64.* This object provides VF-AS1/PS1's Parameter access. All parameter's Attribute ID is 3. Refer to the following about each parameter's Instance ID.

Attribute ID of all parameters are 3. Moreover, about the instance ID of each parameter, it becomes "parameter communication number + 0x4000". In the case of the parameter from which a communication number begins in "F", it becomes "parameter communication number - 0x8000 (same as bit15 set to 0)".

About the details of the contents of a parameter, please refer to a VF-AS1/PS1 instructions manual.

Example 1.

In case of Basic parameter "CMOd - Command mode selection", Communication No: **0**003 -> Instance ID: **4**003

Example 2.

In case of Extended parameter "F268 - Updown frequency default value", Communication No: **0**268 -> Instance ID: **4**268

Example 3.

In case of Monitor parameter "FE03 - Output current", Communication No: **F**E03 -> Instance ID: **7**E03 \* Monitor parameter can access "Get" only.

For example, when "Acc. time" is set to 5 sec., since the minimum unit is 0.1s,  $5 / 0.1 = 50 = 0 \times 0032$  (Hex.)

Since the communication number of " Acc. time" is "0009", it writes "0x0032" in instance ID "4009."

```
Moreover, when the "highest frequency" is read, "0x1F40" is read.
    0x1F40 = 8000 (Dec.)
Since the minimum unit is 0.01Hz,
    8000 * 0.01 = 80Hz
```
# **3.10. About EDS-file**

Even if access to each parameter of VF-AS1/PS1 uses a configuration tool and an EDS file, it is possible. As for acquisition of an EDS file, it is possible to download from homepage of our company.

Please use what was in agreement with the software version of usage's VF-AS1/PS1.

http://www.inverter.co.jp/product/inv/vfas1/dev/index\_i.htm

Free Manuals Download Website [http://myh66.com](http://myh66.com/) [http://usermanuals.us](http://usermanuals.us/) [http://www.somanuals.com](http://www.somanuals.com/) [http://www.4manuals.cc](http://www.4manuals.cc/) [http://www.manual-lib.com](http://www.manual-lib.com/) [http://www.404manual.com](http://www.404manual.com/) [http://www.luxmanual.com](http://www.luxmanual.com/) [http://aubethermostatmanual.com](http://aubethermostatmanual.com/) Golf course search by state [http://golfingnear.com](http://www.golfingnear.com/)

Email search by domain

[http://emailbydomain.com](http://emailbydomain.com/) Auto manuals search

[http://auto.somanuals.com](http://auto.somanuals.com/) TV manuals search

[http://tv.somanuals.com](http://tv.somanuals.com/)